## **CHAPITRE 1 Généralités sur les semi-conducteurs**

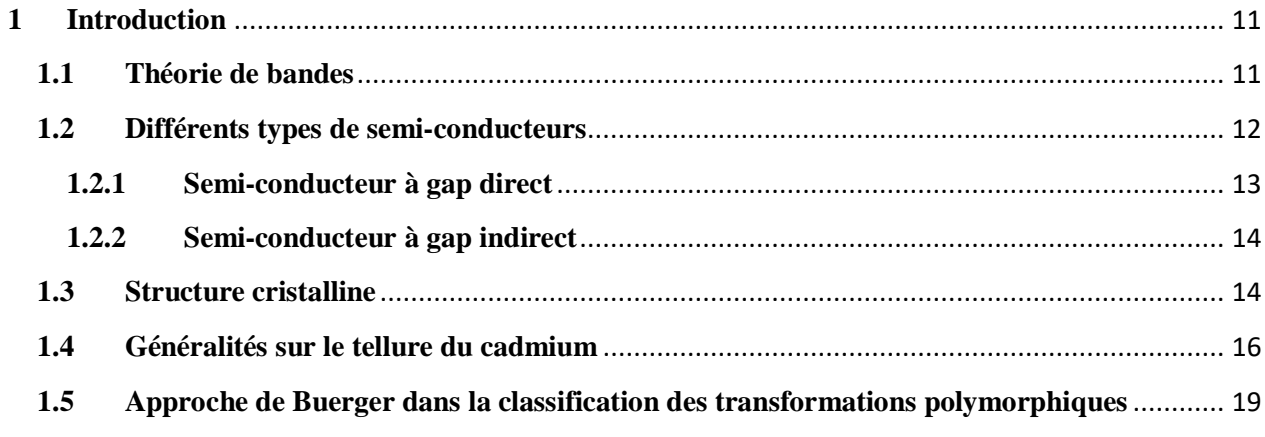

## **CHAPITRE 2: Outils théoriques**

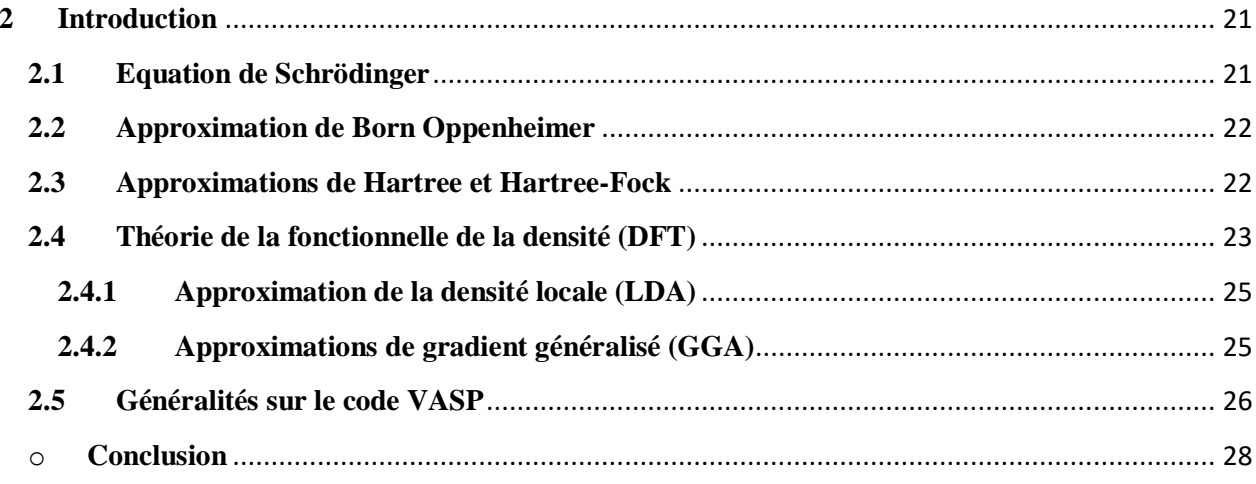

# Chapitre 3 : Résultats et discussions

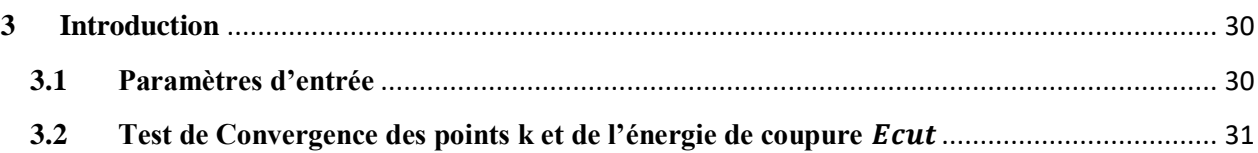

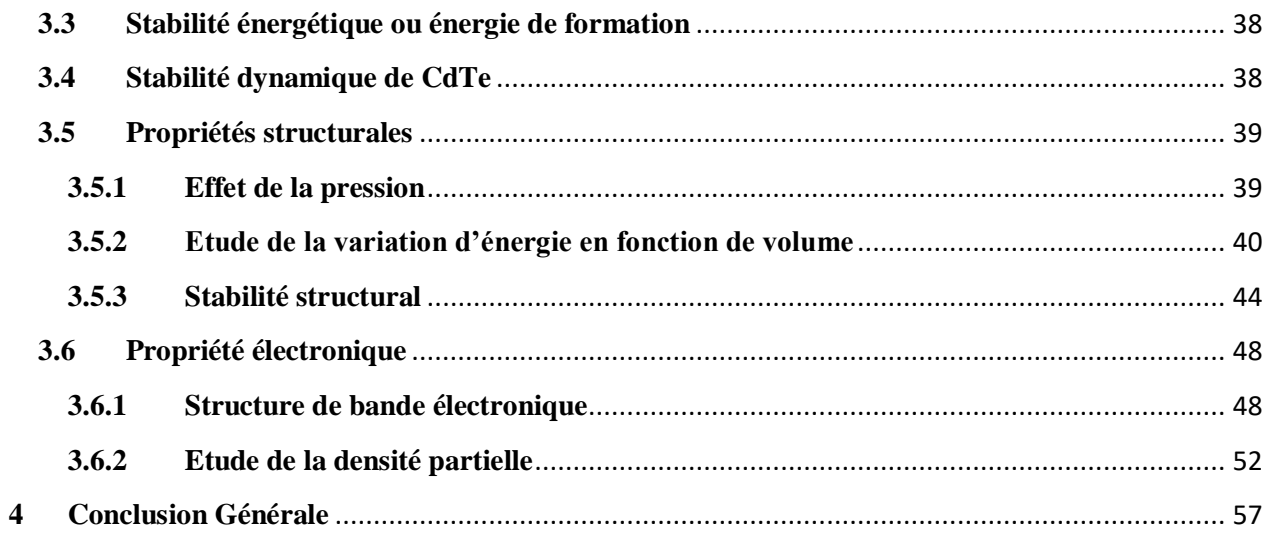

## **Liste des figures**

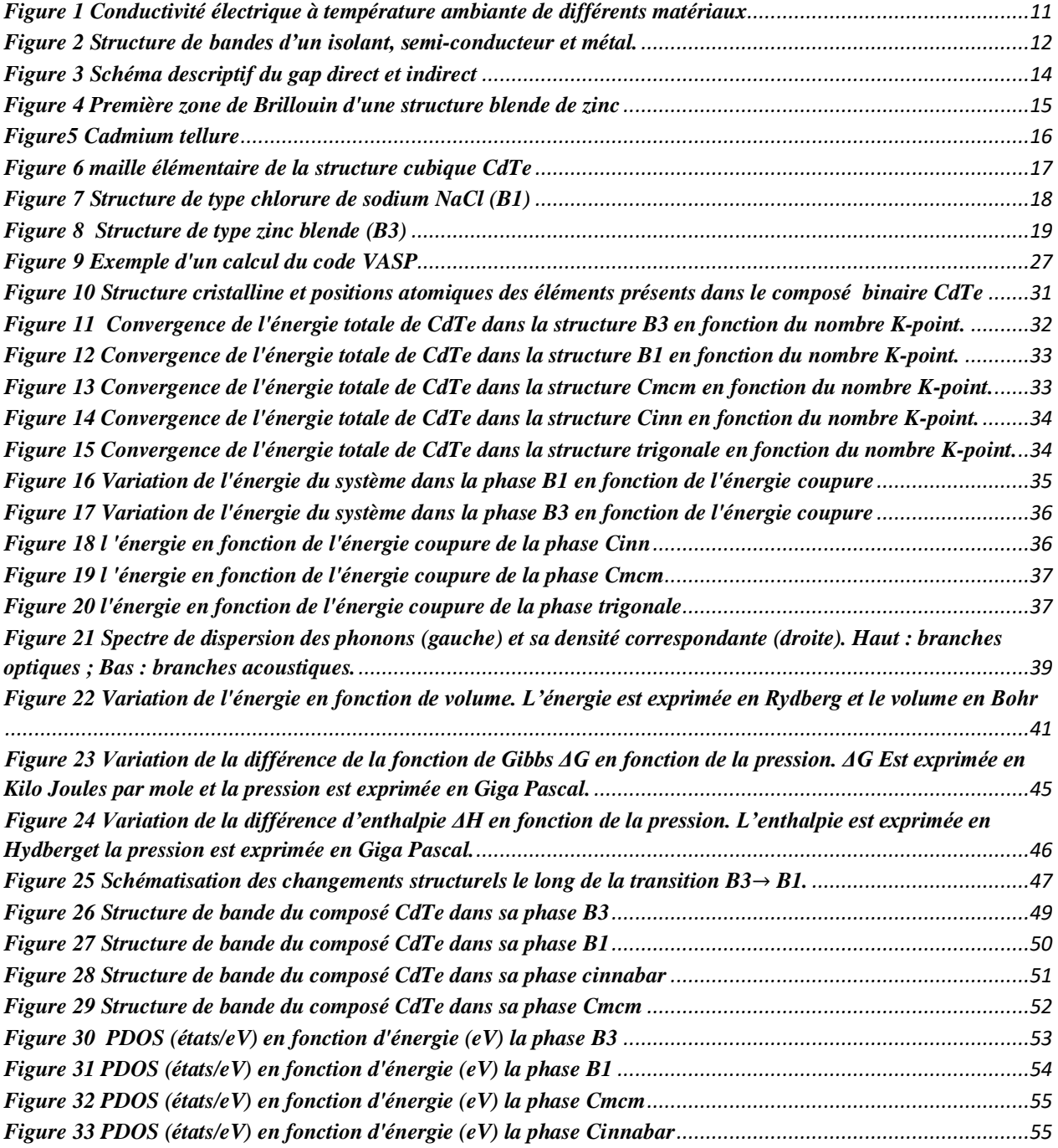

## **Liste des tableaux**

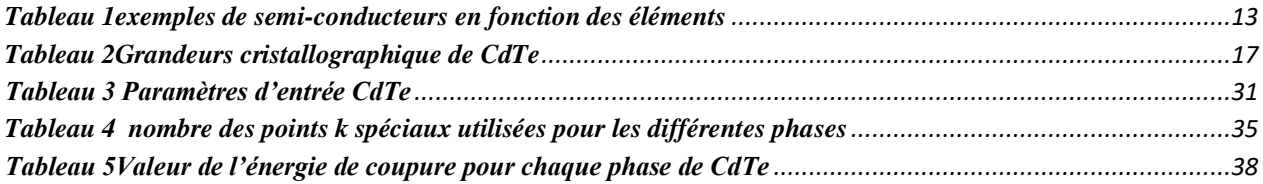

## **Remerciements**

Un grand merci au bon Dieu de m'avoir guidé vers le bon chemin de la lumière et du savoir.

Le présent travail a été effectué au sein du laboratoire de recherche d'Etudes de l'unité *URMER* Tlemcen, sous la direction de madame *Samira BAÎOUI*. Je tiens à la remercie pour son encouragement et sa patience qui m'ont été fort précieux durant tout mon cycle. Je voudrai qu'elle sache à quel point je lui suis reconnaissante.

Je remercie aussi Monsieur *Tarik OUAHRANI* Professeur à l'Ecole Supérieur en Sciences Appliquées de Tlemcen. Je tiens à lui exprimer ma profonde gratitude et mes sincères remerciements pour son inestimable aide et soutien, ses critiques précieuses, son orientation, sa grande patience et pour le temps qui m'a consacré. Ce fut un réel plaisir de travailler avec lui. Et cela de m'avoir honoré de sa présence en étant membre de jury, je le remercie d'avoir accepté de juger ce travail.

J'exprime également ma gratitude à *Mr Rerbal BENALI* pour ses compétences et ses bonnes directives.

Je remercie également Melle *Amel BOUTASTA* Maitre de conférence à l'université de Tlemcen pour l'honneur qu'elle m'a fait d'accepter d'examiner ce travail. Qu'elle trouve ici l'expression de ma respectueuse gratitude.

J'adresse également mes remerciements aux différents membres du laboratoire de recherche d'Etudes et Prédiction des Matériaux (LEPM) de l'unité URMER qui ont contribué à ma formation.

Enfin, je tiens à exprimer ma profonde gratitude à tous ceux qui, de près ou de loin, ont tant contribué à ce travail.

Avec un énorme plaisir, un cœur ouvert et une immense joie, je dédie mon travail à :

*Mon cher père* qui a veillé à ma réussite en déployant tous les efforts nécessaires, et qui a été toujours un bon exemple pour moi.

*Ma chère mère* qui m'a appris à être femme et à confronter les obstacles de la vie.

Que dieu les garde pour moi.

A mon oncle et en même temps, mon directeur au lycée *Mr BELGHAZALI* : merci d'être à mes côtés et pour ton soutien multiforme durant tout mon cursus.

Mes sœurs mon frère Que dieu les garde pour moi.

Une dédicace spéciale pour *SULTAN*, qui m'a soutenu et qui a partagé avec moi les moments de plainte et peur, qui a supporté mes crises de nerfs….

A tous ceux qui sont proche de mon cœur et dont je n'ai pas cité les noms.

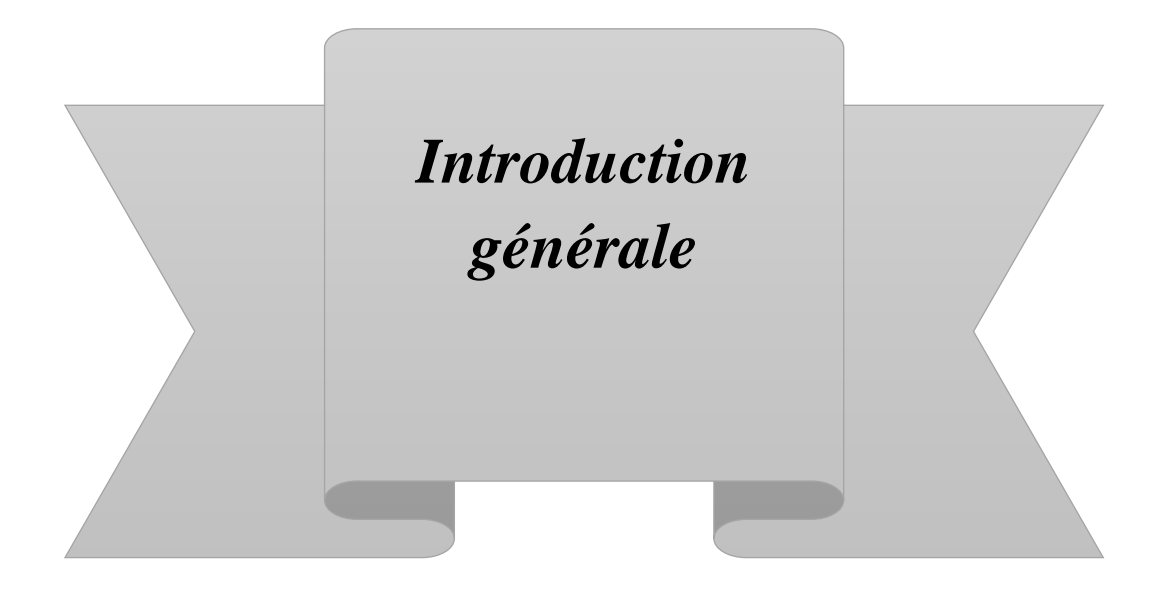

## **Introduction générale**

Le tellure de cadmium (CdTe) est un composé qui appartient à un groupe de matériaux importants pour le développement de diverses technologies modernes de dispositifs à semiconducteurs tels que les cellules solaires. En particulier, CdTe a une énergie de bande interdite directe idéale de 1,45 eV et un coefficient d'absorption élevé, ce qui rend une couche très mince de ce matériau suffisante pour une efficacité de conversion d'énergie élevée [2]. Bien que l'efficacité des modules à base de CdTe soit moindre par rapport à ceux à base de silicium, il reste qu'ils coutent beaucoup moins chers dans leurs fabrications et constituent une bonne alternative sur le marché de l'énergie propre.

Parallèlement aux propriétés électroniques, le comportement mécanique du CdTe a également fait l'objet de nombreuses études expérimentales, notamment les effets de pression en utilisant la spectroscopie Raman [3] et les mesures de transport [4]. Une attention particulière a été accordée aux changements structuraux de ce composé en relation avec la séquence de transition de phase reconstructrice présentée par d'autres chalcogénure binaires à haute pression [3, 4, 5, 6]. Le CdTe présente une structure cristalline de mélange de zinc dans des conditions ambiantes, où chaque atome de cadmium (Cd) est coordonné de manière tétraédrique à quatre atomes de tellure (Te), et vice versa. En utilisant des techniques de dispersion angulaire et des détecteurs à plaqueimage, Nelmes et *al*. [6] ont découvert de manière plutôt inattendue que CdTe subit un riche polymorphisme sous haute pression appliquée. Ils ont trouvé la séquence de transition zinc-blende  $(B3) \rightarrow$  cinnabar(Cinn)  $\rightarrow$  sel gemme (B1)  $\rightarrow$  Cmcm avec des pressions de transition de 3,5 GPa (B3-Cinn), 3,8 GPa (Cinn-B1) et 10 GPa (B1-Cmcm), respectivement. D'après ces travaux, la phase cinnabar n'existe que dans une plage de pression étroite d'environ 3,5 GPa, c'est pourquoi, cette structure n'a pas été détectée dans les différentes expériences. Cette séquence polymorphe est maintenant bien établie et clarifie la controverse concernant l'existence de la phase cinnabar pour CdTe[7]. Du point de vue théorique, seuls quelques travaux ont simulé avec précision la séquence correcte de pression induite par transitions de phase pour CdTe [8, 9, 10].

Dans ce mémoire, nous étudions les transitions de phase entre ces structures sous l'effet d'une pression hydrostatique, et les propriétés électroniques de chaque phase,

Ce mémoire est composé de trois chapitres. Après une introduction générale, dans le premier chapitre, nous parlerons de notions fondamentales sur la physique des semi-conducteurs, le deuxième chapitre est une description de la théorie de la fonctionnelle de la densité (DFT) utilisée dans les calculs *ab initio*. Le troisième chapitre englobe l'étude des propriétés structurales électroniques des semi-conducteurs CdTe, et enfin la transition de phase est étudiée et l'évolution du gap en fonction de la pression est analysée. Enfin, notre travail se termine par une conclusion générale et des perspectives.

Après avoir donné des généralités sur les semi-conducteurs dans le premier chapitre, nous présentons le cadre théorique dans lequel a été effectué notre travail à savoir le calcul *ab initio*et la théorie de la fonctionnelle d'état (DFT). Le troisième chapitre comporte les résultats de la simulation relative à l'étude de la stabilité énergétique et dynamique de CdTe. Le mémoire sera clôturé par une conclusion générale et des perspectives.

#### Bibliographies

[1] A. Bosio, N. Romeo, S. Mazzamuto, V. Canevari, Progress in Crystal Growth and Characterization of Materials 52 (2006) 247.

[2] X. Wu, J.C. Keane, R.G. Dhere, C. Dehert, D.S. Albin, A. Dude, T. A.Gessert, S. Asher, D.H.

Levi, P. Sheldon, in: Proceedings of the 17th European Photovoltaic Solar Energy Conference, Munich, Germany, vol. II, 2001, p. 995.

- [3] K. Arora, D. U. Bartholomew, D. L. Peterson, A. K. Ramdas, Phys.Rev. B 35 (1987) 7966.
- [4] D. Errandonea, A. Segura, D. Martinez-Garcia, V. Munoz San José, Phys. Rev. B 79 (2009) 125203.
- [5] A. Mujica, A. Rubio, A. Munoz, R. Needs, Rev. Mod. Phys. 75 (2003) 863.
- [6] R. J. Nelmes, M. I. McMahon, N. G. Wright, D. R. Allan, Phys. Rev. Lett. 73 (1994) 1805.
- [7] D. Martinez-Garcia, Y. Le Godec, M. Mezouar, G. Syfosse, J. P. Iti ́e, J. M. Besson,
- physicastatussolidi (b) 211 (1999) 461.
- [8] M. Cote, O. Zakharov, A. Rubio, M.L. Cohen, Phys. Rev. B 55 (1997) 13025.
- [9] I. Lukacevic, D. Kirin, Croat. Chem. Acta 83 (2010) 10.
- [10] S. Biering and P. Schwerdtfeger, J. Chem. Phys. 137 (2012) 034705.

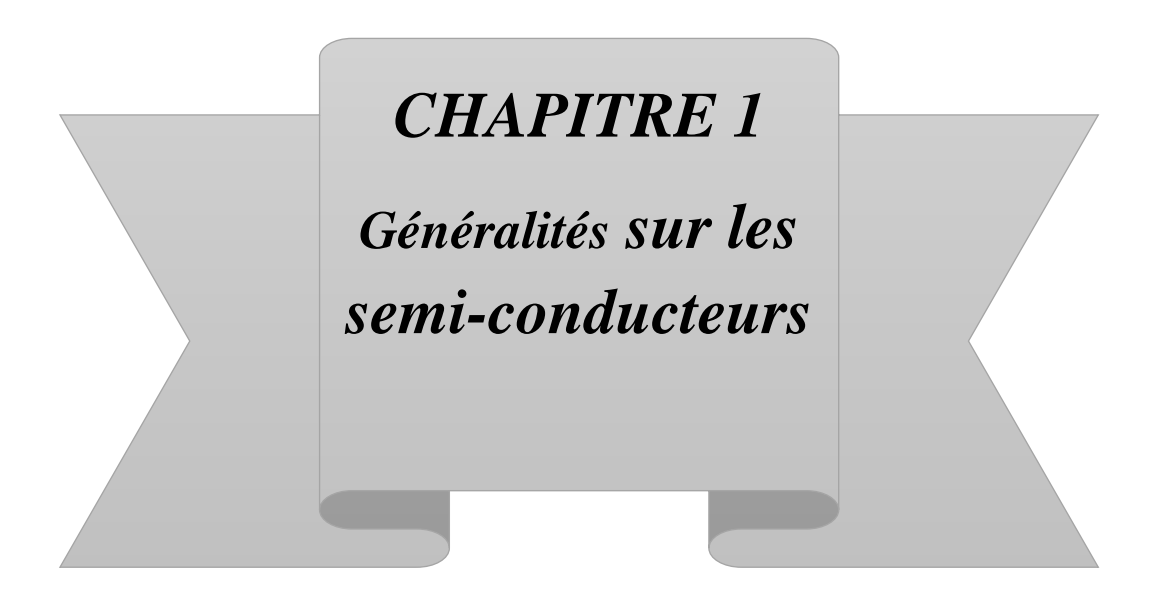

#### <span id="page-11-0"></span>**1 Introduction**

Les matériaux sont présents dans de multiples domaines et prennent une place importante dans le système que nous trouvons autour de nous ou que nous utilisons chaque jour[1]**.**De par leurs conductivités, on peut les classer en plusieurs classes. On en cite : les conducteurs, les isolants et les semi-conducteurs.

La conductivité électrique à température ambiante des isolants, semi-conducteurs et conducteurs est schématisée sur la Figure 1

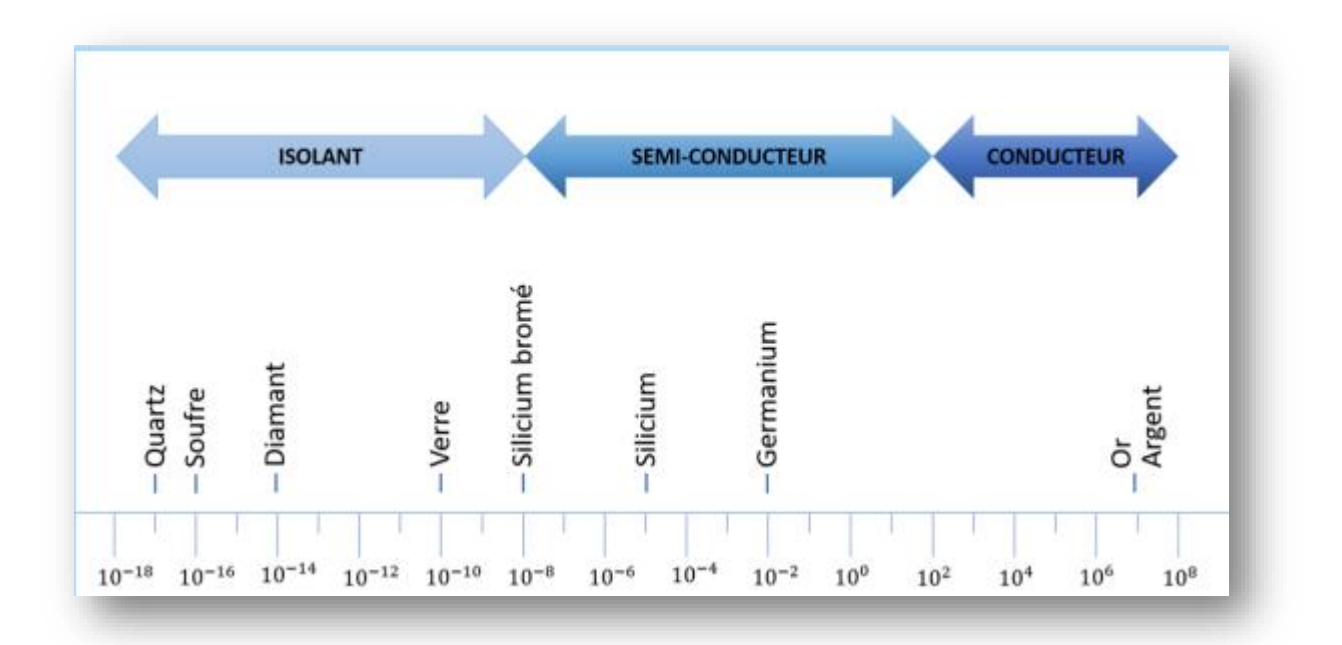

**Figure 1 Conductivité électrique à température ambiante de différents matériaux**

L'étude de la conductivité de ces matériaux est basée sur une notion très importante dans la physique des matériaux et qui est la théorie des bandes.

#### <span id="page-11-1"></span>**1.1 Théorie de bandes**

C'est un modèle quantique qui stipule que la structure de bande des solides est divisée en deux catégories :

 Bandes d'énergies permises : Dans un matériau, les niveaux d'anergie qu'occupent les électrons de valence des atomes forment ce qu'on appelle **la bande de valence**. Si on libère ces électrons en leur fournissant une énergie au moins égale à l'énergie de liaison, ils occuperont des états énergétiques qui se trouvent dans **la bande de conduction**.

 Bandes d'énergies interdites : suivant la nature du solide, les deux bandes citées ci-dessus peuvent être séparées par une bande formée par des niveaux d'énergie que l'électron ne peut occuper : c'est la bande interdite ou le gap et qui représente l'énergie minimale que doit acquérir un électron pour quitter la bande de valence et passer à la bande de conduction.

En se basant sur ces notions, on peut définir la nature du matériau comme il est montré dans la figure 2 :

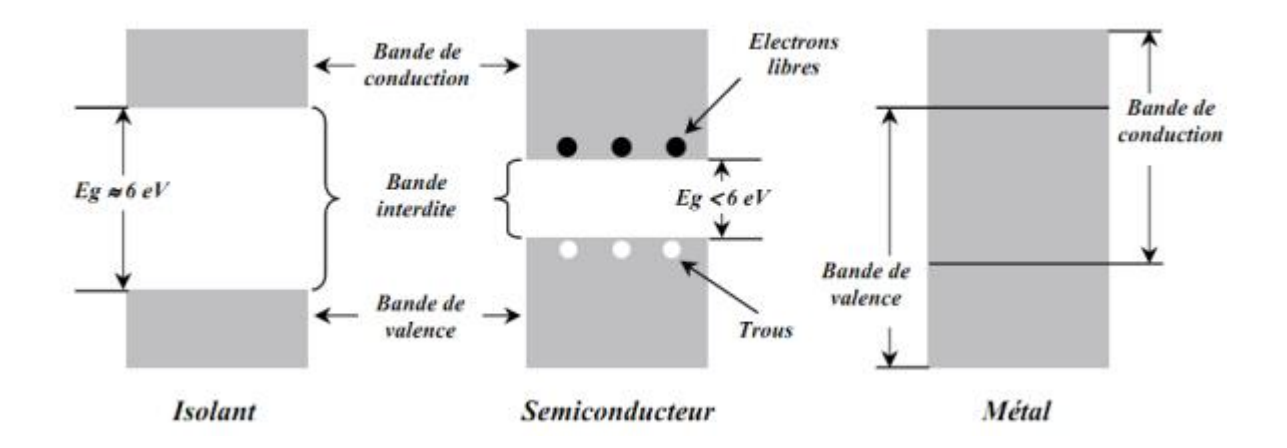

#### **Figure 2 Structure de bandes d'un isolant, semi-conducteur et métal.**

Dans notre étude, le système sujet de notre étude appartient à la catégorie des semi-conducteurs

#### <span id="page-12-0"></span>**1.2 Différents types de semi-conducteurs**

Suivant les atomes qui constituent les semi-conducteurs, on classe ces derniers en deux classes :

- Semi-conducteurs simples : composés d'un seul élément, généralement les éléments de la colonne IV du tableau périodique (silicium, germanium.).
- Semi-conducteurs composés : constitués de deux ou plusieurs éléments. Ils sont généralement formés des éléments III et V ou II et VI du tableau périodique. Il existe aussi des semi-conducteurs ternaires, quaternaires.

Dans le tableau 1 sont donnés quelques exemples de ces semi-conducteurs :

<span id="page-13-1"></span>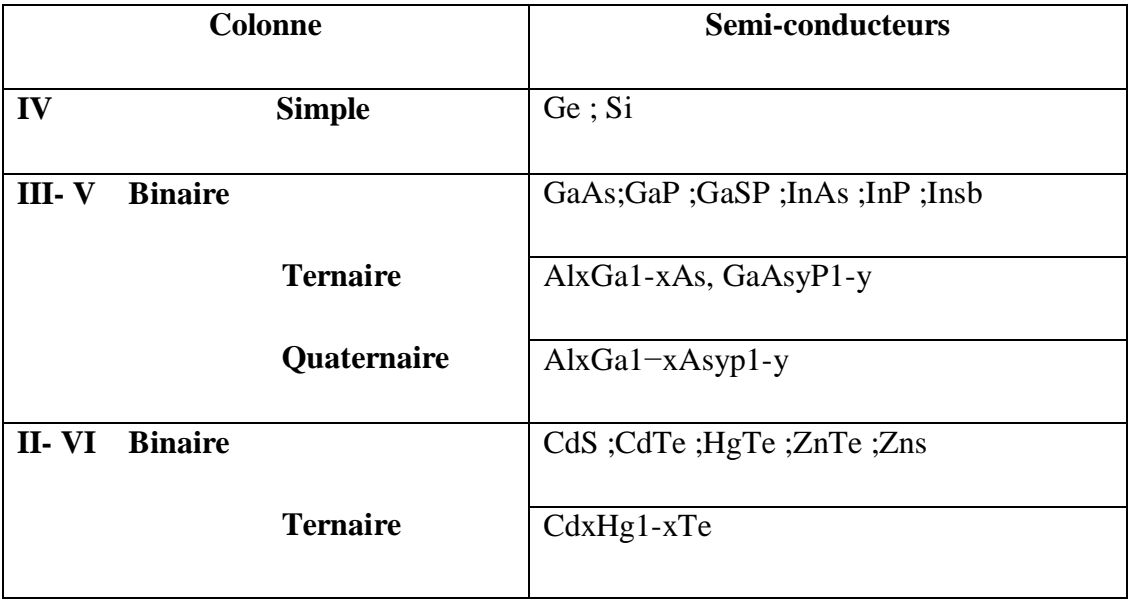

#### **Tableau 1exemples de semi-conducteurs en fonction des éléments**

Il existe un autre type de semi-conducteurs dont la structure n'est pas une structure cristalline ordonnée : ce sont les semi-conducteurs inhomogènes ou désordonnés et les semiconducteurs amorphes. Le but de ces structures est de générer des porteurs de charge pour augmenter la conductivité. Comme applications de ce type de semi-conducteur, on cite les écrans plats et les capteurs d'image car ils peuvent être produits sous forme de couches minces sur des substrats flexibles ou transparents.

Quelle que soit la structure du semi-conducteur, la grandeur la plus importante dans son étude ou son utilisation est le gap : le type, la valeur… Rappelons qu'il représente la différence d'énergie entre le plus haut niveau de la bande d'énergie occupée et le plus bas niveau de la bande d'énergie inoccupée

On cite deux types de semi-conducteurs suivant la forme du gap

#### **1.2.1 Semi-conducteur à gap direct**

<span id="page-13-0"></span>Ce type de gap permet la transition directe des électrons de la bande de valence vers la bande de conduction. La transition électronique entre le haut de la bande de valence (BV) et le bas de la bande de conduction (BC) conserve le vecteur d'onde ( $\Delta \vec{K}$  = 0). ( $\vec{K}$  = est le vecteur d'onde associe à l'électron).

#### **1.2.2 Semi-conducteur à gap indirect**

<span id="page-14-0"></span>La transition se produit indirectement en passant par un état intermédiaire. Le vecteur d'onde n'est pas conservé ( $\Delta \vec{K} \neq 0$ ). [2]. (Figure 3).

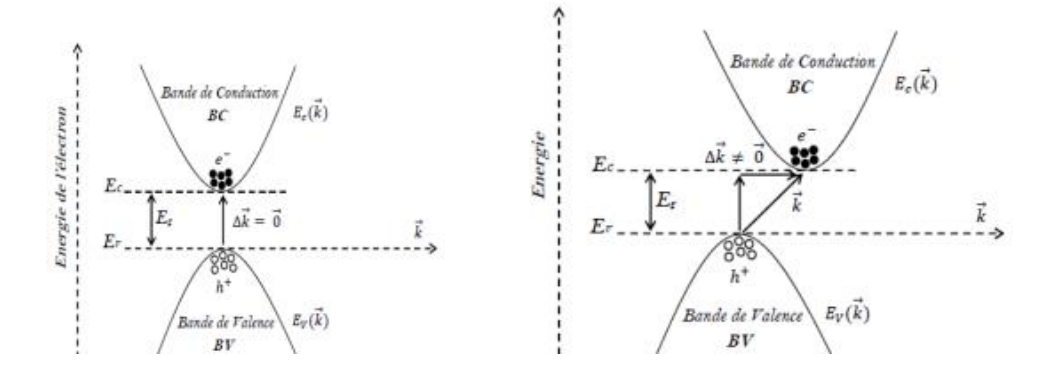

**Figure 3 Schéma descriptif du gap direct et indirect**

Après ce bref rappel sur la structure de bande d'un semi-conducteur, nous passons maintenant aux rappels de quelques notions fondamentales relatives au cristal.

#### <span id="page-14-1"></span>**1.3 Structure cristalline**

Les solides cristallins sont caractérisés par un arrangement périodique des atomes dans les trois directions de l'espace suivant l'une des 14 sortes de treillis appelé treillis de Bravais.

L'étude se fait généralement dans le réseau réciproque qui est défini comme étant l'ensemble des vecteurs  $\vec{K}$  tel que  $e^{i\vec{K}\vec{r}} = 1$ .

Dans le réseau cristallin, la maille de Wigner-Seitz est le plus petit volume cristallin qui contient toute l'information. Son équivalent dans le réseau réciproque est appelé première zone de Brillouin.

Des points de haute symétrie, certains points du réseau ont un intérêt particulier : ce sont les points critiques. Ils sont reliés par des directions (figure 4).

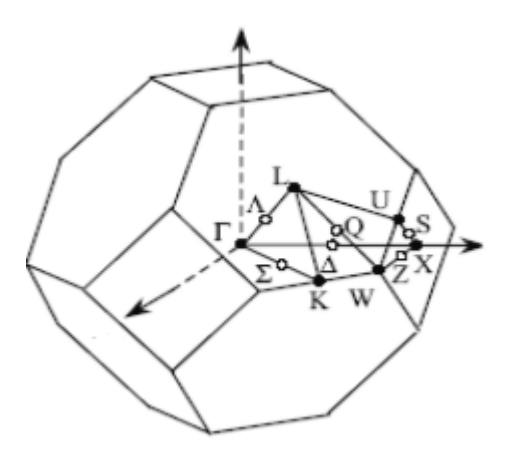

**Figure 4 Première zone de Brillouin d'une structure blende de zinc**

#### **Les points de haute symétrie** [3]

**Γ:** ce point est le centre de la première zone de Brillouin avec les coordonnées  $K_\Gamma(0; 0; 0)$ .  $X:$  ce point est le centre d'une face carrée de l'octaèdre qui appartient à l'un des axes  $K_xK_y$ ou  $K_z$  avec l'une des faces carrées :

$$
K_x = \frac{2\pi}{a} (\pm 1, 0, 0)
$$
  
\n
$$
K_y = \frac{2\pi}{a} (0, \pm 1, 0)
$$
  
\n
$$
K_z = \frac{2\pi}{a} (0, 0, \pm 1)
$$

**L :** ce point est le centre d'une face hexagonale de l'octaèdre dont les coordonnées sont :

$$
K_{\rm L} = \frac{2\pi}{a}(1,1,1)
$$

**W :** ce point se trouve sur l'un des sommets des faces carrées Les coordonnées sont :

$$
K_{\rm W} = \frac{2\pi}{a} (0, \frac{1}{2}, 1)
$$

**Z :** : ce point est situé sur la ligne qui joint le centre d'une face carrée à l'un des coins de l'octaèdre avec les coordonnées :

$$
K_{\rm Z} = \frac{2\pi}{a} (1\frac{1}{2}, 1)
$$

#### **Les lignes de haute symétrie**

**∆** : cette ligne représente la direction 〈100〉, elle relie le centre Г au point X

**A :** cette ligne est la direction 〈100〉 elle relie le centre de la zone (Г) au centre d'une face hexagonale qui est le point L de l'octaèdre.

Après ce bref rappel sur des notions essentielles à notre étude, nous allons faire une description du système sujet de noter étude

#### <span id="page-16-0"></span>**1.4 Généralités sur le tellure du cadmium**

Le tellure de cadmiumCdTe est une combinaison chimique entre l'élément Cd de la deuxième colonne du tableau de Mendeleïev et Te de la sixième colonne. C'est un composé cristallin de couleur noir-jaunâtre

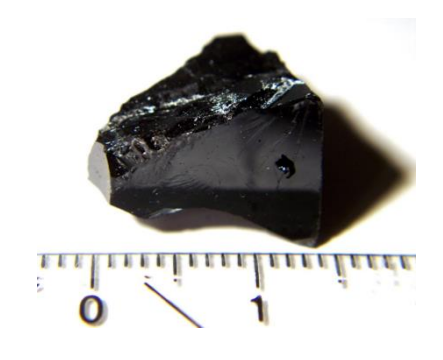

**Figure5 Cadmium tellure**

Il peut avoir deux types de structures cristallines : la structure cubique de type sphalérite (Zinc Blende)et la structure hexagonale de type Wurtzite[4].

La structure zinc blende est cependant la plus stable à la pression atmosphérique et à température ambiante (T = 300 K). Elle est constituée de deux sous-réseaux cubiques faces centrées (cfc), L'un d'eux est constitué d'atomes Cd et l'autre Te, décalés l'un par rapport à l'autre du quart de la diagonale principale du cube. La maille élémentaire contient quatre molécules CdTe.

Le cadmium à deux électrons de valence sur une orbitale (s)  $(4d^{10}5S^2)$ , et le tellure a 6 électrons de valences (5S<sup>2</sup> 5p<sup>4</sup>). Le matériau comportera alors des liaisons hybrides de type  $sp^3$ qui sont des liaisons polaires, avec un caractère intermédiaire entre la liaison ionique est la liaison covalente[5].

La figure représente la maille élémentaire de la structure cubique de CdTe et les positions de CdTe le tableau représente des grandeurs cristallographique et énergétique.

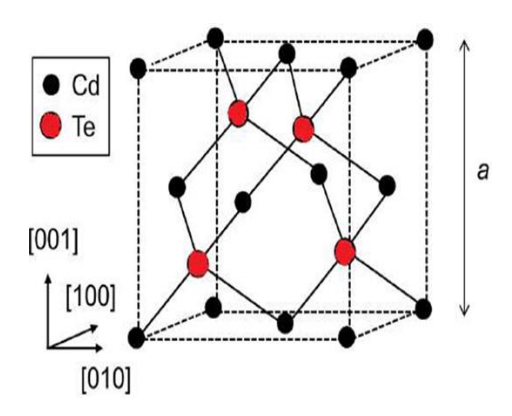

**Figure 6 maille élémentaire de la structure cubique CdTe**

<span id="page-17-0"></span>

| <b>Grandeur</b>                         | <b>Valeur</b>          |
|-----------------------------------------|------------------------|
| Grouped'espace                          | $F\overline{4}3m$      |
| Paramètre de maille de la structure CFC | $a=6,481\text{\AA}$    |
| Nombre de molécules CdTe par cellule    | $\overline{4}$         |
| Numéro atomique de Cd                   | $ZCd = 48$             |
| Masse atomique de Cd                    | $MCd = 112$ , 4 g/mole |
| Numéroatomique de Te                    | $ZTe = 52$             |
| Masse atomique de Te                    | $MTe = 127.6$ g/mole   |

**Tableau 2Grandeurs cristallographique de CdTe**

Les deux structures les plus connues de CdTe sont la structure type chlorure de sodium et la structure zinc blende :

#### **Structure de type chlorure de sodium (NaCl) ou phase B1**

Un nombre d'ions de type Na alternent avec un nombre égal d'ions de type Cl dans un cube (figure 7) de telle façon que chaque ion soit entouré de six ions de l'autre espèce. Le réseau de Bravais de cette structure est un cube à faces centrées. La figure a été obtenue à l'aide du logiciel VESTA

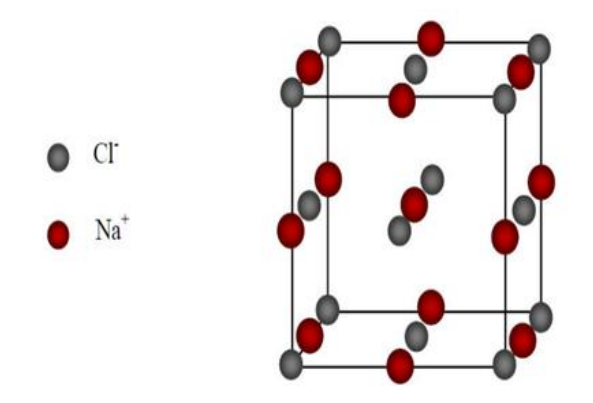

**Figure 7 Structure de type chlorure de sodium NaCl (B1)**

On retrouve quatre fois cette base dans chaque cube élémentaire, les atomes ayant les positions suivantes [6] :

 $Cl: (0, 0, 0); (\frac{1}{2}, \frac{1}{2}, 0); (\frac{1}{2}, 0, \frac{1}{2}); (0, \frac{1}{2}, \frac{1}{2}).$ 

.

Na :  $(\frac{1}{2}, \frac{1}{2}, \frac{1}{2})$ ;  $(0, 0, \frac{1}{2})$ ;  $(0, \frac{1}{2}, 0)$ ;  $(\frac{1}{2}, 0, 0)$ .

### **Structure de type Zinc blende ou phase B3**

La maille élémentaire comporte quatre molécules du composé CdTe : les atomes du cadmium sont situés à (0,0,0) ; (0,1/2,1/2) ; (1/2,0,1/2) ; (1/2,1/2,0), et les atomes du tellure occupent les positions (1/4,1/4,1/4) ; (1/4,3/4,1/4) ; (3/4,1/4,1/4) ; (1/4,3/4,3/4). Chaque atome est entouré de quatre atomes de l'autre espèce.

Dans sa phase stable, le composé CdTe appartient plutôt à la structure zinc blende notée aussi (B3). Elle possède deux atomes dans sa cellule unitaire répartis sur les positions atomiques : (0, 0, 0) et (1/4, 1/4, 1/4). Cette structure cristalline est constituée de deux sous-réseaux cubiques à faces centrées constitués chacun d'un type d'atome. Les deux sous réseaux sont décalés d'un quart de la diagonale principale. (Figure 8).

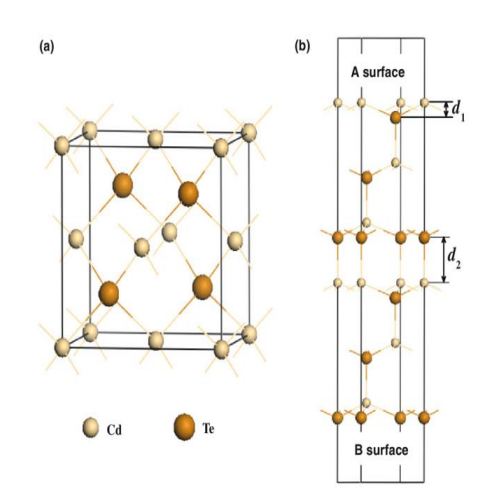

**Figure 8 Structure de type zinc blende (B3)**

Sous l'effet de paramètres extérieurs, le cristal peut passer d'une structure à une autre. Le polymorphisme est la capacité qu'a un cristal de présenter plusieurs configurations de la cellule unitaire. Généralement c'est sous l'action de la pression que ce phénomène est provoqué.

#### <span id="page-19-0"></span>**1.5 Approche de Buerger dans la classification des transformations polymorphiques**

Les structures des phases, lors d'une transformation polymorphique, peuvent différer par [7]

- $\triangleright$  La variation du nombre de premiers voisins : cette transformation peut se faire par dilatation (rapide) ou reconstructive (lente généralement et difficile).
- La variation du nombre de seconds voisins : elle peut se faire par déplacement (rapide) ou reconstructives (difficiles et lentes)
- $\triangleright$  Une transformation type ordre-désordre : elle se fait par une libre rotation de l'anion (rapide) ou par substitution

L'étude des transitions structurelles que pourrait subir le tellure de cadmium a été faite par une simulation basée sur la théorie *ab initio*. Nous résumons cette théorie dans la partie qui suit.

# *CHAPITRE 2 : Outils théoriques*

#### <span id="page-21-0"></span>**2 Introduction**

Un calcul *ab initio* est utilisé pour la description de notre système. Le principe consiste à résoudre l'équation de Schrödinger pour calculer l'énergie du système. Toutes les expressions qui vont suivre seront écrites dans le système d'unités atomiques où  $\hbar = 1$ ;  $m_e = 1$  et  $e = 1$ 

$$
\hbar = \frac{h}{2\pi}
$$
 (h est la constante de Planck),  $m_e$  désigne la masse de l'électron et *e* sa charge.

Les distances seront donc exprimées en Bohr et les énergies en Rydberg.

#### <span id="page-21-1"></span>**2.1 Equation de Schrödinger**

L'évolution d'un système quantique est décrite par l'équation de Schrödinger indépendant de temps donné par (les potentiels que nous utiliserons sont indépendants du temps) :

$$
H\psi = E\psi \tag{2.1}
$$

 $\psi$ est la fonction d'onde du système et  $E$  son énergie.

Tout système est formé de noyaux et électrons. L'hamiltonien du système s'écrit alors comme une somme des énergies cinétiques et potentielles de ces particules :

$$
H = T_e + T_{noy} + V_{e-e} + V_{e-noy} + V_{noy-noy} \tag{2-2}
$$

 $T_e = -\frac{1}{2}$  $\frac{1}{2}\sum_i \Delta i$ : L'opérateur énergie cinétique des électrons.

- $T_{nov} = -\frac{1}{2}$  $\frac{1}{2} \sum_{\alpha} \frac{1}{M\alpha} \Delta \alpha$ : L'opérateur énergie cinétique des noyaux.
- $V_{e-e} = \frac{1}{2}$  $rac{1}{2}\sum_{I\neq J}\frac{1}{|\overrightarrow{rt}-1|}$  $_{I \neq J}$   $\frac{1}{|\vec{r} - \vec{r}_j|}$ : L'opérateur potentiel d'interaction entre les électrons.
- $V_{e-noy} = -\frac{1}{2}$  $\frac{1}{2}\sum_{i,\alpha}\frac{Z\alpha}{|\vec{r}i-\vec{r}|}$  $_{i,\alpha}$   $\frac{za}{|\vec{r}-\vec{r}_j|}$ : L'opérateur potentiel d'interaction entre les électrons et les noyaux.

$$
V_{noy-noy} = \frac{1}{2} \sum_{\alpha \neq K} \frac{z \alpha z k}{|\overrightarrow{Rk} - \overrightarrow{R\alpha}|}
$$
: L'opérateur potentiel d'interaction entre les noyaux.

La résolution de cette équation est impossible pour un système à plus d'un électron. Il est donc nécessaire défaire des approximations, que ce soit sur l'hamiltonien ou sur la fonction d'onde, pour obtenir une solution approchée.[22-23]

#### <span id="page-22-0"></span>**2.2 Approximation de Born Oppenheimer**

Cette approximation se base sur le fait que la masse des noyaux est très grande devant celle des électrons. Les noyaux sont dons supposés être fixes lors de l'étude. L'énergie cinétique des noyaux sera donc négligée devant celle des électrons et le potentiel d'interaction entre les noyaux est égale à une constante qu'on ajoutera à l'énergie totale du système après résolution de l'équation de Schrödinger.

L'expression de l'hamiltonien devient alors :

$$
H=T_e+V_{e-e}+V_{e-noy}+\text{cst}\tag{2.2}
$$

Et la fonction d'onde du système est égale au produit de la fonction d'onde des noyaux et celle des électrons :

$$
\psi = \psi_e \psi_N \tag{2.3}
$$

#### <span id="page-22-1"></span>**2.3 Approximations de Hartree et Hartree-Fock**

Dans cette approximation, les interactions électroniques sont moyennées. L'hamiltonien électronique est la somme de l'hamiltonien de chaque électron et la fonction d'onde électronique est égale au produit des fonctions d'onde relative à chaque électron :

$$
\psi_e(\overrightarrow{r_1}, \overrightarrow{r_2}, \dots, \overrightarrow{r_N}) = \psi_1(\overrightarrow{r_1}) \psi_2(\overrightarrow{r_2}) \dots, \psi_N(\overrightarrow{r_N})
$$
 (2.4)

L'inconvénient de cette approximation est qu'elle ne tient pas compte du principe de Pauli qui stipule que la fonction d'onde est antisymétrique lors de la permutation de deux électrons. La corrélation électronique n'étant pas prise en considération, l'énergie résultante du calcul sera surestimée.

Par conséquent, l'approximation de Hartree est souvent remplacée par des théories post Hartree lorsque le système n'est pas très grand.

Dans l'approximation de Hartree-Fock, la fonction d'onde est décrite par un déterminant de Slater. La particularité de celui-ci est que la permutation de deux lignes ou deux colonnes change le signe de la fonction d'onde.

$$
\Psi_e(q1, q2 \dots \dots) = \frac{1}{\sqrt{N!}} \begin{vmatrix} \psi 1(q1) & \psi 1(q2) & & \\ \psi 2(q1) & \psi 2(q2) & & \\ & & \psi N(qN) \end{vmatrix}
$$
 (2.5)

Dans les approximations de configuration d'interaction (CI), la fonction d'onde est une combinaison linéaire de déterminants de Slater obtenus en faisant des excitations simples, doubles, … des électrons dans l'espace actif ou virtuel.

Si le nombre d'électrons augmente, le nombre de configurations augmente et les calculs deviennent très lourds. Ce problème est détourné en utilisant la théorie de la fonctionnelle qui est utilisée dans le cas systèmes complexes ou des solides de grande taille : la densité d'états remplace la fonction d'onde.

#### <span id="page-23-0"></span>**2.4 Théorie de la fonctionnelle de la densité (DFT)**

La théorie de la fonctionnelle de la densité (DFT en anglais Density Functional Theory) est une reformulation de l'équation de Schrödinger pour le problème de N corps et a été élaborée dans les années 60 par Hohenberg-Kohn et Kohn-Sham[10]. Son principe est comme suivi :

> L'énergie de l'état fondamental d'un système à plusieurs électrons dans un potentiel externe  $V_{ext}(r)$  s'écrit sous la forme[11] :

$$
E[\rho(r)] = V_{ext}(r)\rho(r)dr + F[\rho(r)] \qquad (2.6)
$$

 $\rho(r)$  est la densité électronique et  $F[\rho(r)]$  est une fonctionnelle qui contient les contributions cinétiques et coulombiennes à l'énergie. La fonctionnelle  $F[\rho(r)]$  ne dépend pas du potentiel externe qui agit sur le système. Le terme∫  $V_{ext}(r)\rho(r)dr$  représente l'interaction noyaux - électrons

> $\checkmark$  Principe vibrationnel: la fonctionnelle F[ $\rho(r)$ ] est minimisée par rapport à la densité d'états  $\rho(r)$  [11] :

$$
E_0 = minE[\rho(r)] \qquad (2.7)
$$

La fonctionnelle  $F[\rho(r)]$  est la somme de l'énergie cinétique du système électronique et Vee  $[\rho(r)]$ 

$$
F[\rho(r)] = T[\rho(r)] + Vee[\rho(r)]
$$

Où  $T[\rho(r)]$  est l'énergie cinétique du système électronique et Vee $[\rho(r)]$  est le terme d'interaction électrons-électrons.. Comme on ne connait pas les expressions de T et Vee, Kohn et Sham ont proposé les séparations suivantes :

#### **Premièrement:**

$$
T[\rho(r)] = Ts[\rho(r)] + (T[\rho(r)]) - (Ts[\rho(r)]) \qquad (2.8)
$$

Ou (Ts[ $\rho(r)$ ])est l'énergie cinétique du système électronique et Vee[ $\rho(r)$ ] est le terme d'interaction électrons-électrons. On ne connaît pas l'expression de Ts en fonction de ρ(r), on sait en revanche la calculer en réintroduisant les orbitales :

$$
Ts[\rho(r)] = \sum_{i} f i \int \phi i \, (r) (\frac{1}{2} \nabla^2) \phi i(r) dr \tag{2.9}
$$

Où fi sont les nombres d'occupation des orbitales ( $\rho(r) = \sum_i f_i |\phi(i(r))|^2$ )

#### **Deuxièmement**

$$
Vee[\rho(r)] = EH[\rho(r)] + Vee[\rho(r)] - EH[\rho(r)] \qquad (2.10)
$$

Où EH[ρ(r)] est l'énergie d'interaction coulombienne d'une distribution de charge classique. Elle s'écrit :

$$
EH[\rho(r)] = \frac{1}{2} \int \frac{\rho(r)\rho(r)}{|r - r|} dr \tag{2.11}
$$

Finalement, se sépare en trois parties

$$
F[\rho(r)] = Ts[\rho(r)] + EH[\rho(r)] + Exc[\rho(r)]
$$
\n(2.12)

On définit le terme d'échange et de corrélation

$$
Exc[\rho(r)] = {Vec[\rho(r)] - EH[\rho(r)]} + {T[\rho(r)] - T[\rho(r)]}
$$
 (2.13)

Finalement la seule inconnue de notre problème devient alors le terme d'échange et de corrélation  $\text{Exc}[\rho(r)]$  qui n'est pas facile à calculer.

Les équations de kohn-Sham qui permettent la résolution du problème en posant que *:*

$$
Veff(r) = VH [\rho(r)] + Vxc[\rho(r)] + Vext[\rho(r)]
$$
\n
$$
\rho(r) = \sum_{i=1}^{N} f i |\phi(i(r)|)
$$
\n(2.14)

Sont donnée par :

$$
(-\frac{1}{2}\nabla^2 + Veff(r))\phi i(r) = \epsilon i \phi i(r) \qquad (2.15)
$$

Ou

Фi sont les états d'une seule particule.

VH  $[\rho(r)] = \frac{1}{2} \int \frac{\rho(r)\rho(r)}{|r-r'|}$  $\frac{(1)}{|r-r'|}$ dr Le potentiel de Hartree des électrons.

 $Vxc[\rho(r)] = \frac{\partial Exc[\rho(r)]}{\partial \rho(r)}$  Le potentiel d'échange et de corrélation inconnu.

L'équation 2.16*)* peut être vue comme une équation de Schrödinger à une seule particule où le potentiel externe a été remplacé par le potentiel effectif définie en *( 2.17)*

#### <span id="page-25-0"></span>**2.4.1 Approximation de la densité locale (LDA)**

L'approximation de la densité locale (LDA pour Local Density Approximation) est une méthode de calcul numérique utilisée en chimie quantique pour déterminer les propriétés électroniques de molécules ou de solides cristallins. Elle consiste à approximer la densité électronique de chaque point de l'espace en utilisant la densité électronique locale et les gradients de densité électronique locaux.

Cette approximation permet de simplifier considérablement les calculs par rapport aux méthodes exactes de calcul de la densité électronique, tout en fournissant des résultats bien corrélés avec les expériences.

#### <span id="page-25-1"></span>**2.4.2 Approximations de gradient généralisé (GGA)**

Dans cette approximation, on emploie la connaissance de la densité au point r. Les approximations de gradient généralisé (GGA) sont basées sur l'approximation du potentiel d'échange-corrélation impliquant le gradient de la densité électronique. Les méthodes GGA sont plus précises que les méthodes d'approximation de la densité locale (LDA), mais moins précises que les méthodes de densité fonctionnelle hybrides (HF), qui utilisent une combinaison de LDA et de calculs de Hartree-Fock. Les méthodes GGA sont souvent utilisées pour des calculs rapides et efficaces de molécules de taille moyenne à grande.

$$
E_{XC}^{GGA}[\rho(r)] = \int dr \, \varepsilon \rho(r) \cdot \vec{\nabla} \rho(r)
$$

 $\vec{\nabla}\rho(r)$ : C'est l'approximation de gradient généralisé GGA.

#### <span id="page-26-0"></span>**2.5 Généralités sur le code VASP**

Le code VASP ("Vienna Ab initio Simulation Package")[12] a été développé à l'université de Vienne en Autriche. On a utilisé ce code pour calculer les propriétés structurales, électroniques et optiques, Le code VASP utilise la méthode du pseudo-potentiel (PP) avec un ensemble de base d'ondes planes PAW (Projector Augmented Wave).

Nous avons choisi le code VASP principalement basé sur la volonté de travailler en ondes planes avec des pseudo potentiels (PAW), valables dans le cas des métaux de transition. Connu pour sa bonne parallélisation, il permet le calcul sur des systèmes de plus d'une centaine d'atomes et est essentiellement décrit par les électrons de valence, tandis que les noyaux ioniques peuvent être considérés comme figés dans leur configuration atomique.

- $\checkmark$  Ce code permet d'effectuer des calculs DFT.
- $\checkmark$  Un choix de l'énergie de coupure  $E_{cut}$  et un nombre fini d'ondes planes utilisé dans la base de calcul doivent être justifié (dans notre cas on a pris cela en considération).
- $\checkmark$  Les fonctions d'onde développées dans l'espace réciproque sont définies pour un nombre de point k de la première zone de Brillouin (chaque point contribuant au potentiel électronique).
- $\checkmark$  Pour l'évaluation numérique des intégrales portant sur les états occupés de chacun point, le calcul est effectué avec une grille de points k de taille finie générée par la méthode de Monkhorst[13].

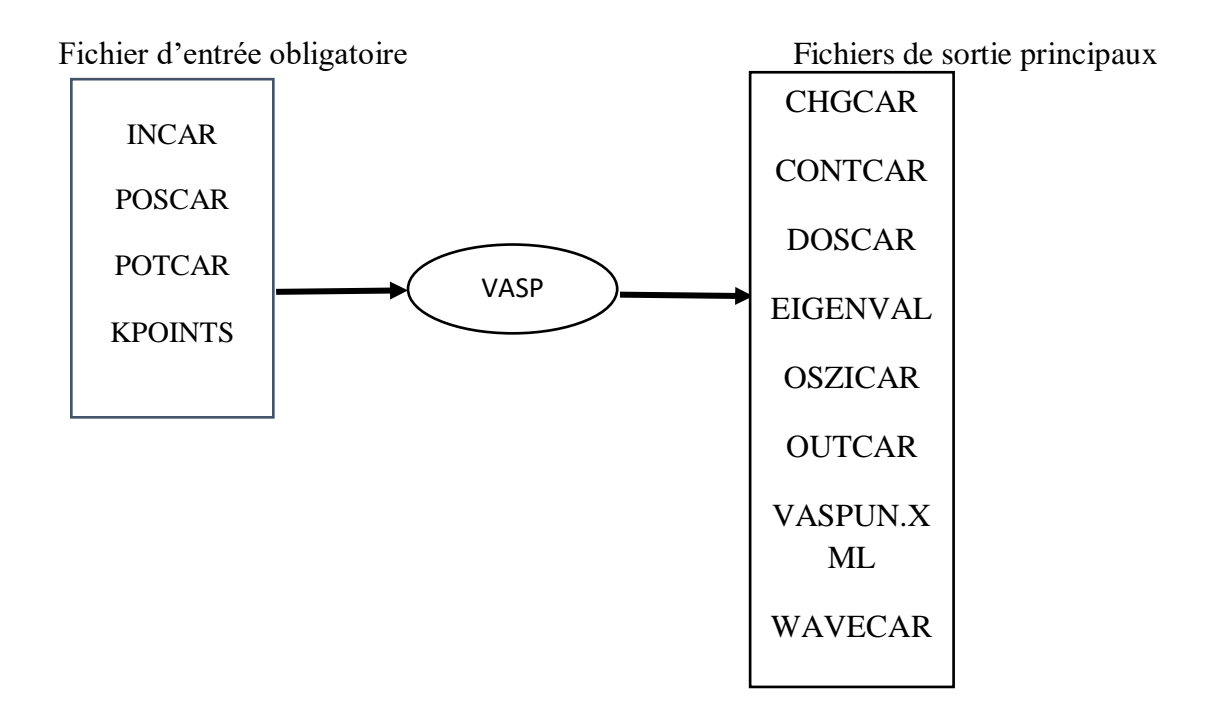

**Figure 9 Exemple d'un calcul du code VASP**

Il est recommandé de créer un dossier pour chaque nouveau calcul, sauf si l'on souhaite écraser les données présentes dans le dossier.

#### **Les fichiers d'entrée**

- $\checkmark$  INCAR : type de calcul et paramètres du calcul
- $\checkmark$  POSCAR : inclue le type du réseau de la maille directe du matériau, les paramètres de maille et les composantes des vecteurs fondamentaux, le type d'atomes de cette structure et leurs positions dans cette maille.
- $\checkmark$  KPOINTS : grille de points *k* utilisée pour intégrer la première zone de Brillouin ZB.
- $\checkmark$  POTCAR : contient les pseudo-potentiels utilisés des types d'atomes suivant l'approximation LDA ou GGA choisie.

#### **Fichiers de sortie**

Parmi les principaux fichiers de sortie, on notera :

- $\checkmark$  OUTCAR : Listing du calcul, informations générales ...
- $\checkmark$  OSZICAR : Itérations électroniques et ioniques, utile pour suivre la convergence du calcul.
- $\checkmark$  WAVECAR : fichier binaire contenant la fonction d'onde finale.
- $\checkmark$  CHGCAR : densité électronique finale discrétisée sur une grille.
- $\checkmark$  CONTCAR : structure finale.
- DOSCAR : Densité d'états.
- $\checkmark$  EIGENVAL : Valeurs propres de l'hamiltonien pour chaque bande et pour chaque point k.
- $\checkmark$  VASPRUN.xml : Ce fichier contient toutes les informations précédentes, sauf la densité électronique et la fonction d'onde, mais au format xml. Il est utilisé par certains outils de post-traitement, le langage xml rendant sa lecture plus facile que celle du fichier OUTCAR[14]

Les fonctions d'onde développées dans l'espace réciproque sont définies pour un nombre infini de points k de la zone de Brillouin, chaque point contribuant au potentiel électronique. Afin de pouvoir évaluer numériquement les intégrales portant sur les états occupés de chacun des points, le calcul est effectué avec une grille de points k de taille finie. Pour générer automatiquement cette grille de points k dans VASP, la méthode de Monk horst[15] et Pack est utilisée.

#### o **Conclusion**

<span id="page-28-0"></span>Dans ce chapitre nous avons présenté des notions générales nécessaires dans l'étude de notre matériau et un bref aperçu sur la méthodologie suivie dans nos calculs. Il s'agit d'une méthode de calculs de structure électronique par la DFT à l'aide du code VASP. Le but de ce travail est d'étudier l'effet d'une pression hydrostatique sur l'énergie totale et les transitions structurelles (structure de bandes).

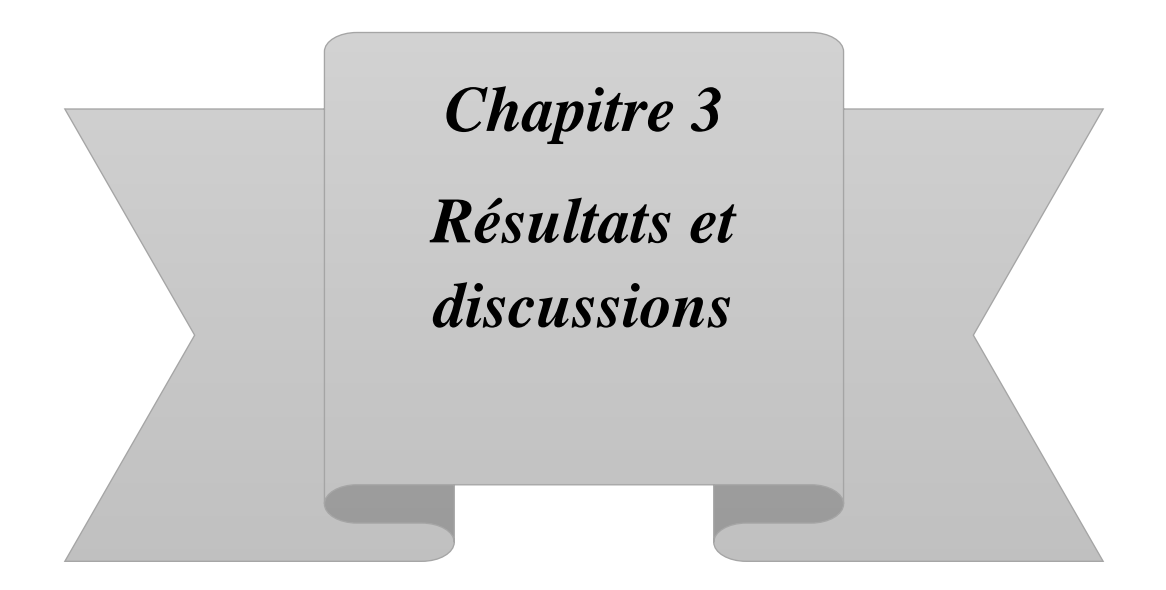

#### <span id="page-30-0"></span>**3 Introduction**

Dans notre travail, les propriétés structurelles et électroniques sous pression du CdTe sont étudiées par l'approche de la DFT. Les potentiels d'échange pertinents sont approximés à l'aide de GGA-PBE (Perdew) [16].

Pour déterminer les propriétés du CdTe via le code VASP [17] et pour réaliser un travail avec une bonne précision, des tests de convergence sont indispensables. Le calcul nécessite en premier lieu la convergence de l'énergie de coupure  $E_{cut}$  (c'est le nombre d'ondes planes utilisé pour bien décrire le système) et l'échantillonnage de la zone de Brillouin appelée point *k* Pour obtenir une valeur crédible de l'énergie cinétique de coupure et le nombre de points *k*, ces deux paramètres doivent être optimisés en étudiant la variation de l'énergie totale du système.

Sous l'effet de la pression, le CdTe peut cristalliser sous différentes phases [18]: la phase zinc blende (B3), la phase NaCl (B1), la phase cinnabar, la phase Cmcm et la phase trigonale. Pour nos cinq structures, nous optimisons les paramètres cités ci-dessus.

Nous présentons les paramètres d'entrée utilisés dans nos calculs

#### <span id="page-30-1"></span>**3.1 Paramètres d'entrée**

Nous avons récupéré les paramètres d'entrée, dans notre travail à partir de Material Project. On cite parmi ces données [19]:

- $\checkmark$  Les éléments dans le matériau.
- $\checkmark$  Le système cristallin du réseau de bravais (groupe d'espace).
- $\checkmark$  La constante de la maille (a=b=c, α=β= γ).
- $\checkmark$  Les positions atomiques. (0, 0,0), (1/4,1/4,1/4).

On regroupe ces paramètres d'entrée dans le tableau 3

<span id="page-31-1"></span>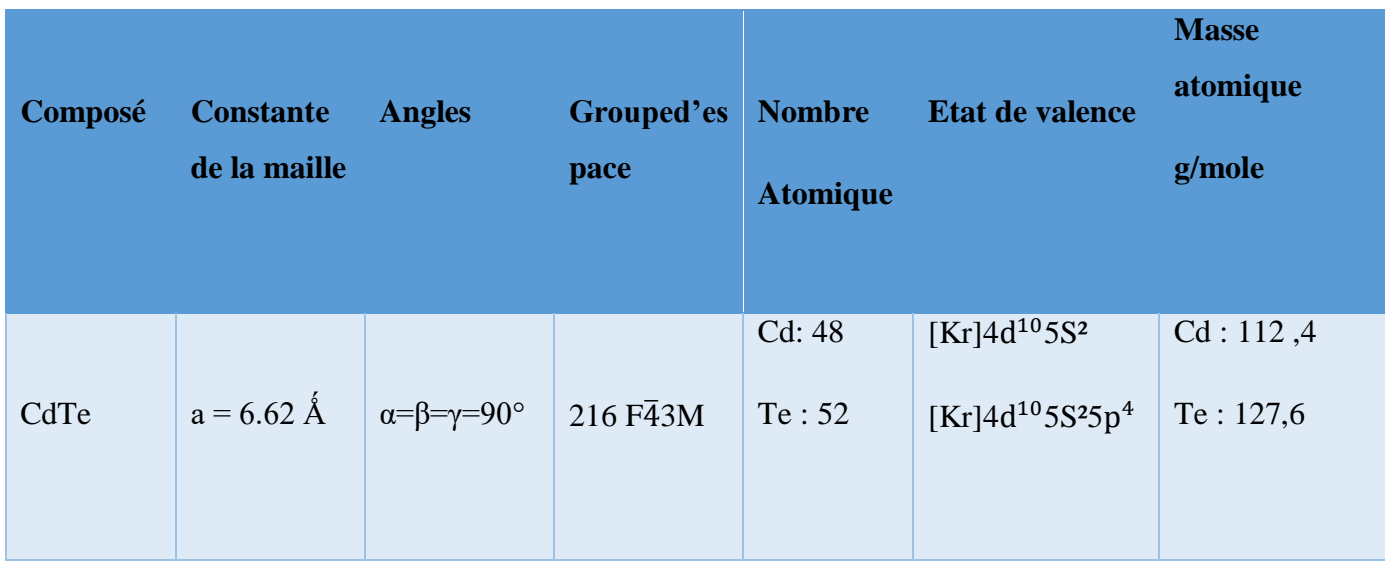

#### **Tableau 3 Paramètres d'entrée CdTe**

Pour la structure cristalline et les positions atomiques des éléments présents dans les composés, nous avons utilisé le code VESTA

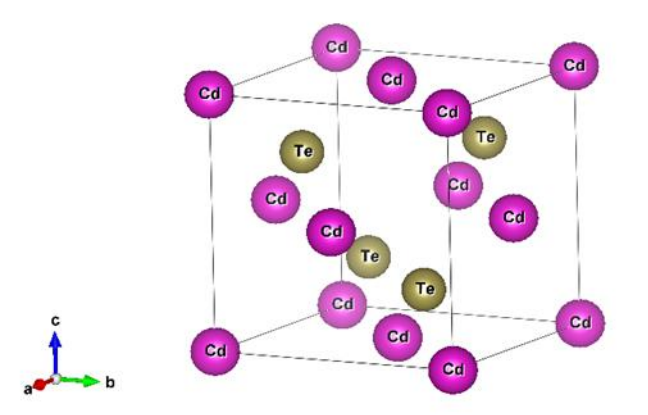

#### **Figure 10 Structure cristalline et positions atomiques des éléments présents dans le composé binaire CdTe**

Nous avons pris $E_{max_{cd}} = 174,996 \text{ eV}$ ,  $E_{max_{Te}} = 274,325 \text{ eV}$  et  $E_{diff} = 0,0001 \text{ eV}$ .

## <span id="page-31-0"></span>**3.2 Test de Convergence des points** *k* **et de l'énergie de coupure**

*Détermination des points spéciaux k*

Trois fichiers d′entrée sont utilisés pour faire ce test : INCAR, POSCAR et KPOINT. Le fichier KPOINT renvoie au nombre de points k qu′ il faudrait prendre en compte pour le calcul.

L'échantillonnage brillant de la grille a été effectué pour chaque structure polymorphique du CdTe. Ces variations sont regroupées sur les figures 11, 12, 13, 14 et 15.On a calculé le *k*-point dans le but de trouver le nombre des points utilisés suivant les directions (x,y,z) pour le calcul de l'énergie totale  $E_{tot}$ . La valeur de *k* pour laquelle l'énergie totale est stable sera prise dans la suite des calculs.

Nous avons calculé l'énergie totale en faisant varier *k*-point de 3 à 11 avec un pas de 2 pour les structures B3 et trigonale ; et de la valeur 3 jusqu'à approximativement 19 avec un pas de 2 pour les autres structures. Le but est de trouver à partir de quelle valeur l'énergie est stable.

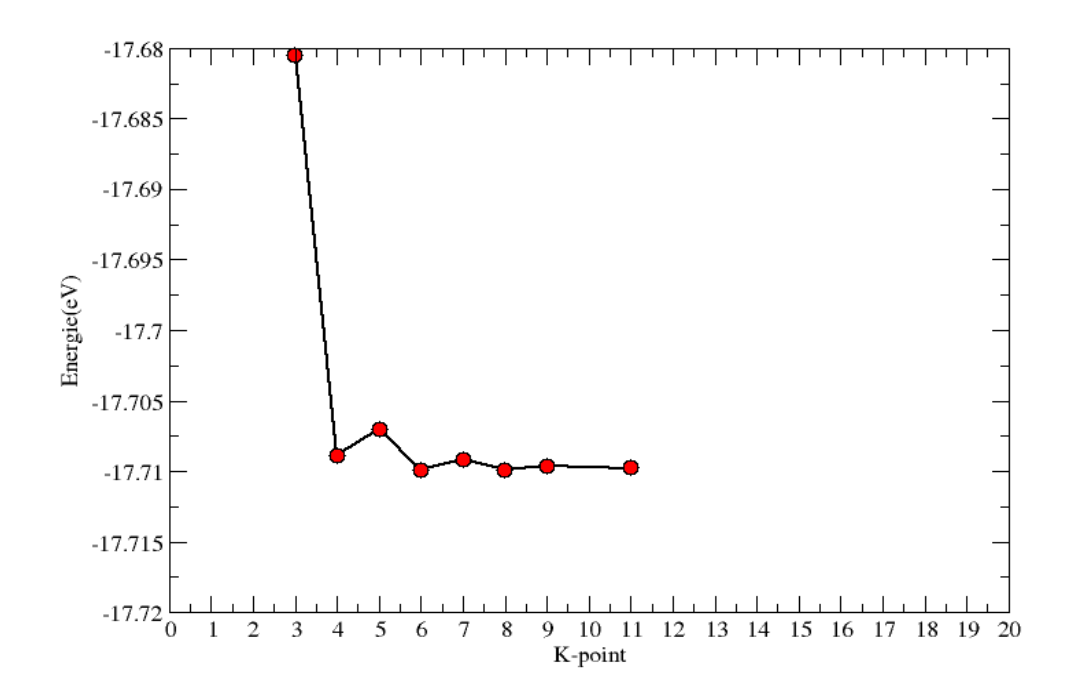

**Figure 11 Convergence de l'énergie totale de CdTe dans la structure B3 en fonction du nombre K-point.**

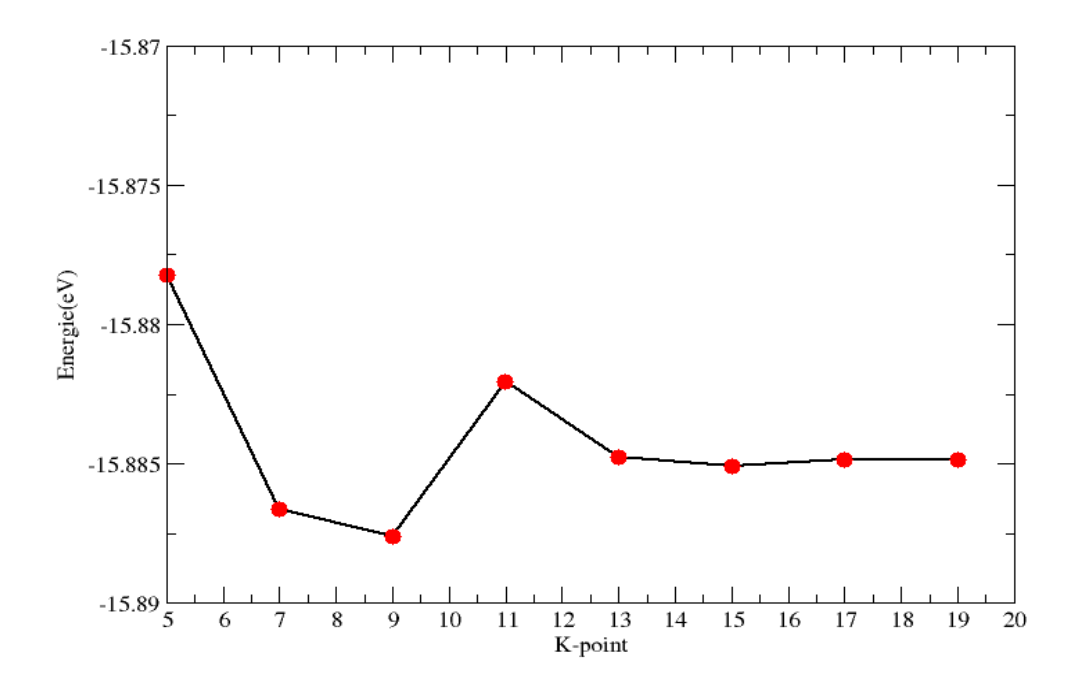

**Figure 12 Convergence de l'énergie totale de CdTe dans la structure B1 en fonction du nombre K-point.**

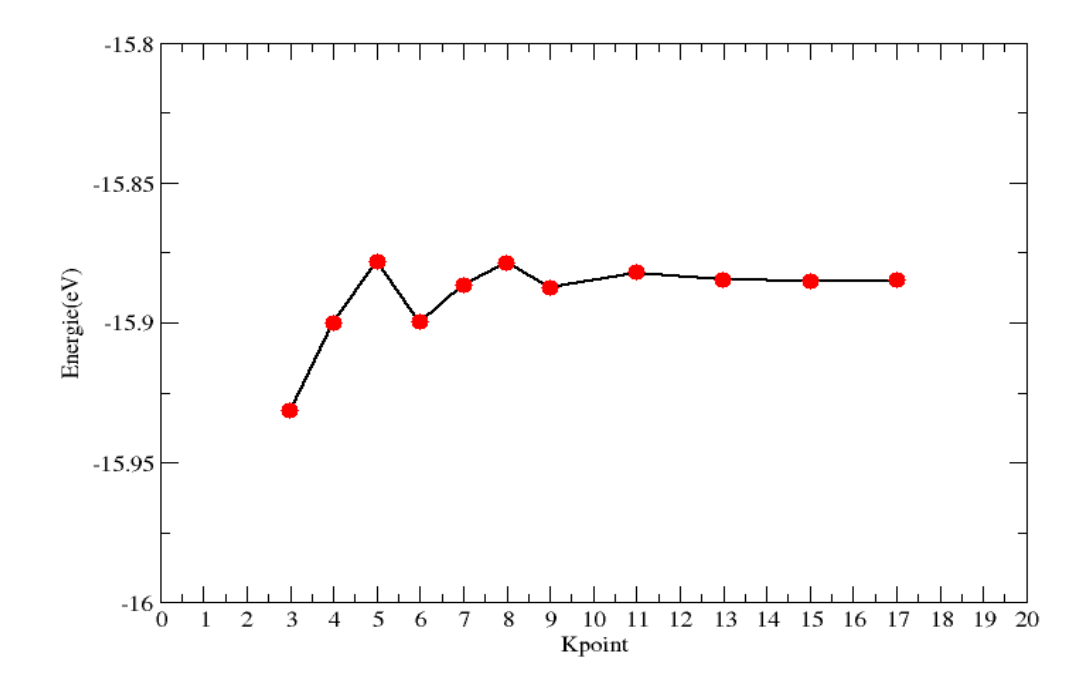

**Figure 13 Convergence de l'énergie totale de CdTe dans la structure Cmcm en fonction du nombre K-point.**

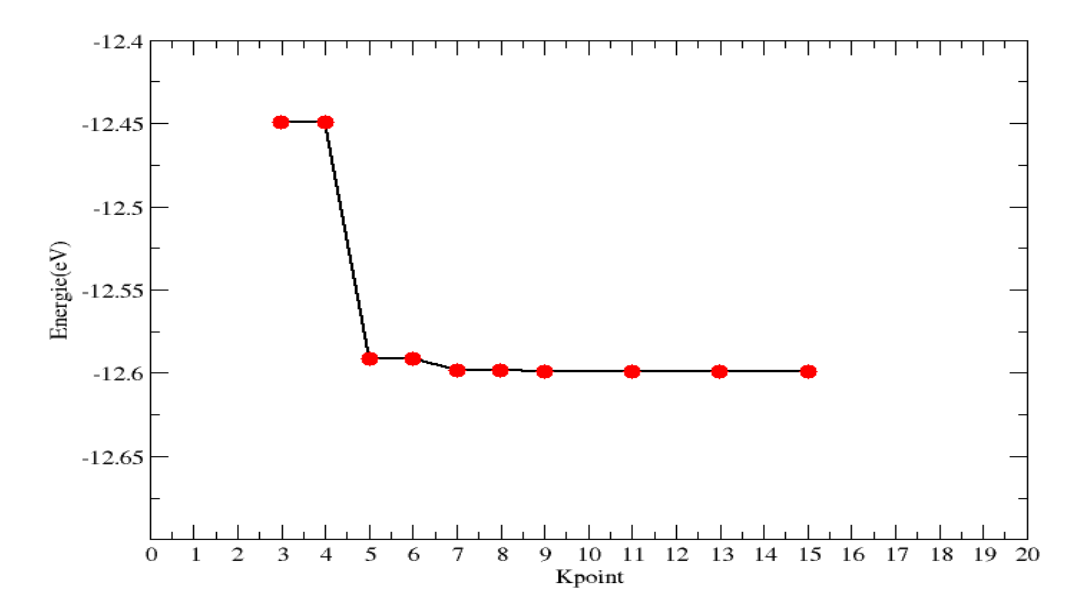

**Figure 14 Convergence de l'énergie totale de CdTe dans la structure Cinn en fonction du nombre K-point.**

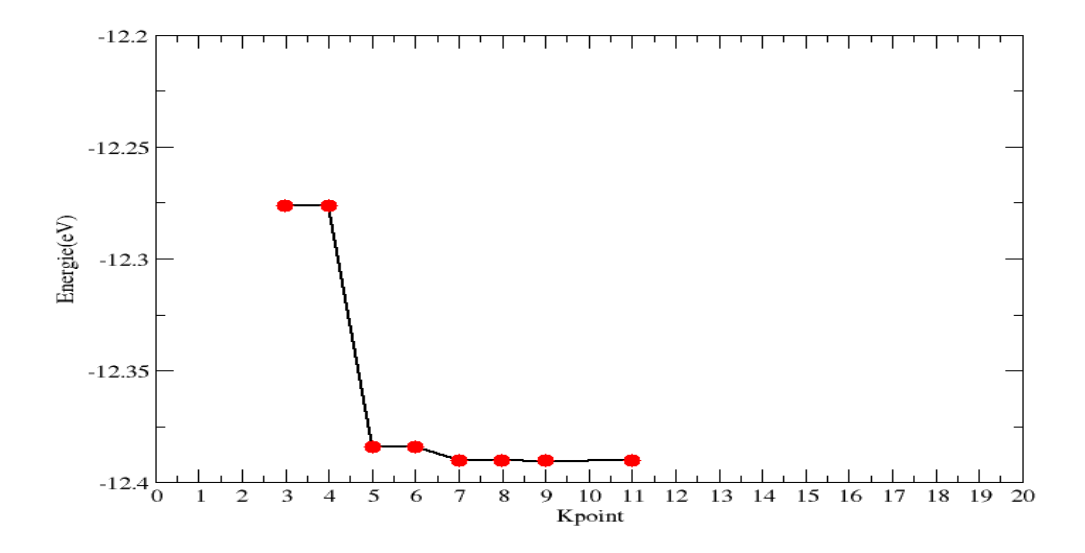

**Figure 15 Convergence de l'énergie totale de CdTe dans la structure trigonale en fonction du nombre K-point.**

Nous regroupons les résultats relatifs aux points spéciaux de la zone de Brillouin pour les cinq structures dans le Tableau 4.

|                | Nombre de grille     |  |
|----------------|----------------------|--|
| B1             | $15\times15\times15$ |  |
| B <sub>3</sub> | $6\times 6\times 6$  |  |
| Cmcm           | $6\times 6\times 6$  |  |
| Cinn           | $7\times7\times7$    |  |
| Trigonal       | $11\times11\times11$ |  |

<span id="page-35-0"></span>**Tableau 4 nombre des points k spéciaux utilisées pour les différentes phases**

### *L'énergie de coupure* **:**

Dans le fichier INCAR, il y a une grandeur qui varie avec le POTCAR, c ′est l′´énergie de coupure (cut-off energy) qui est spécifique à chaque matériau. Nous utilisons donc cinq fichiers POTCAR différents.

 $E_{cut}$ Détermine la taille de la base d'ondes planes. Elle joue un rôle important dans la précision et la durée de calcul.

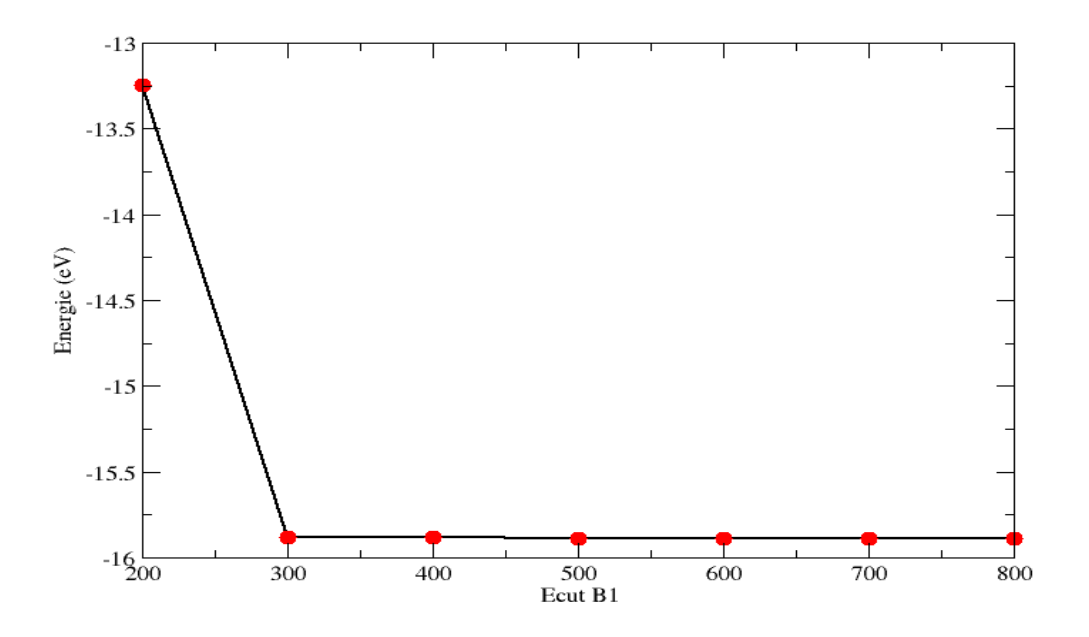

**Figure 16 Variation de l'énergie du système dans la phase B1 en fonction de l'énergie coupure**

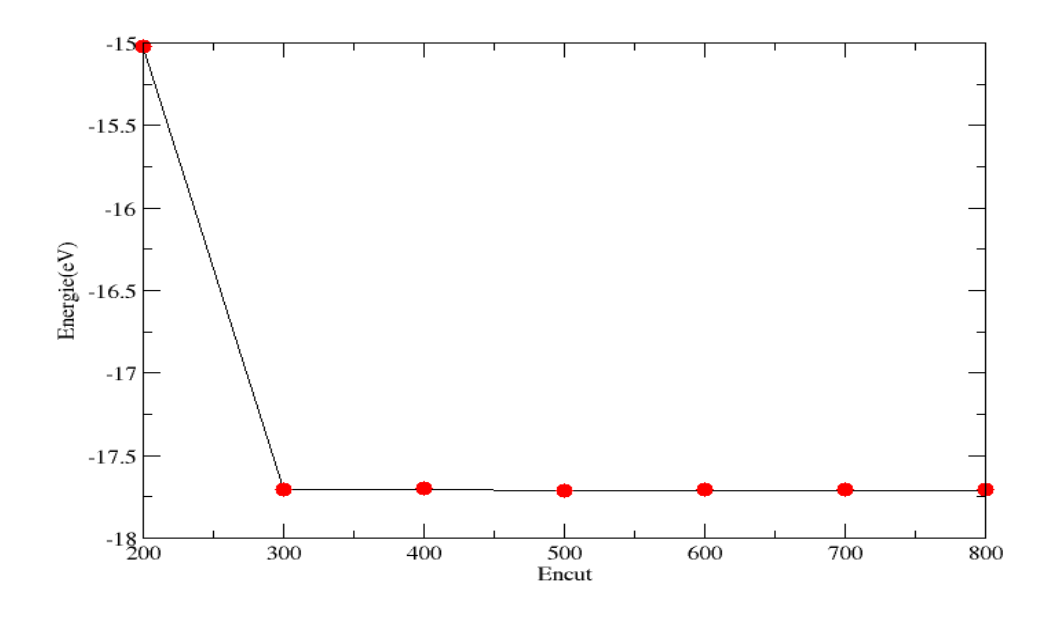

**Figure 17 Variation de l'énergie du système dans la phase B3 en fonction de l'énergie coupure**

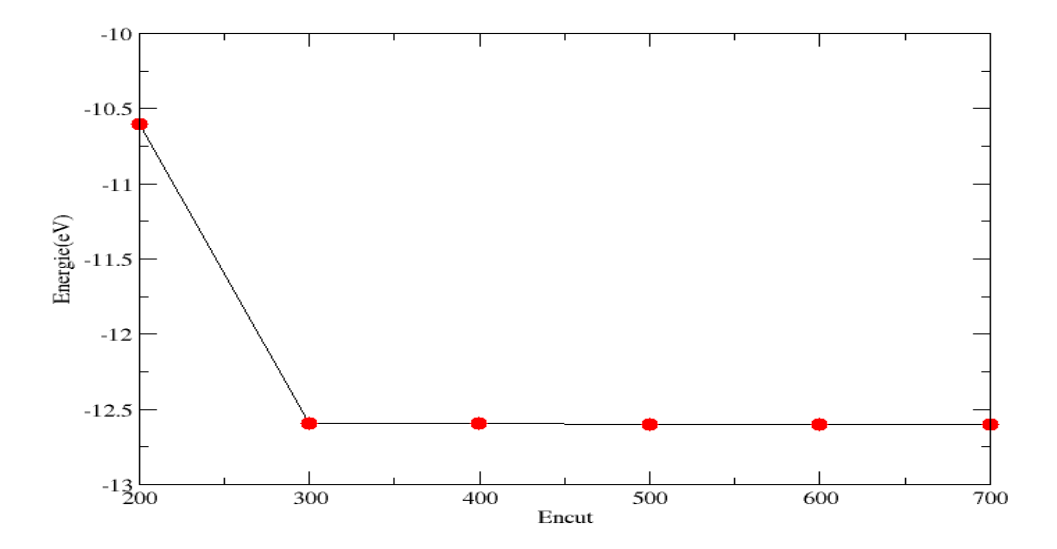

**Figure 18 l 'énergie en fonction de l'énergie coupure de la phase Cinn**

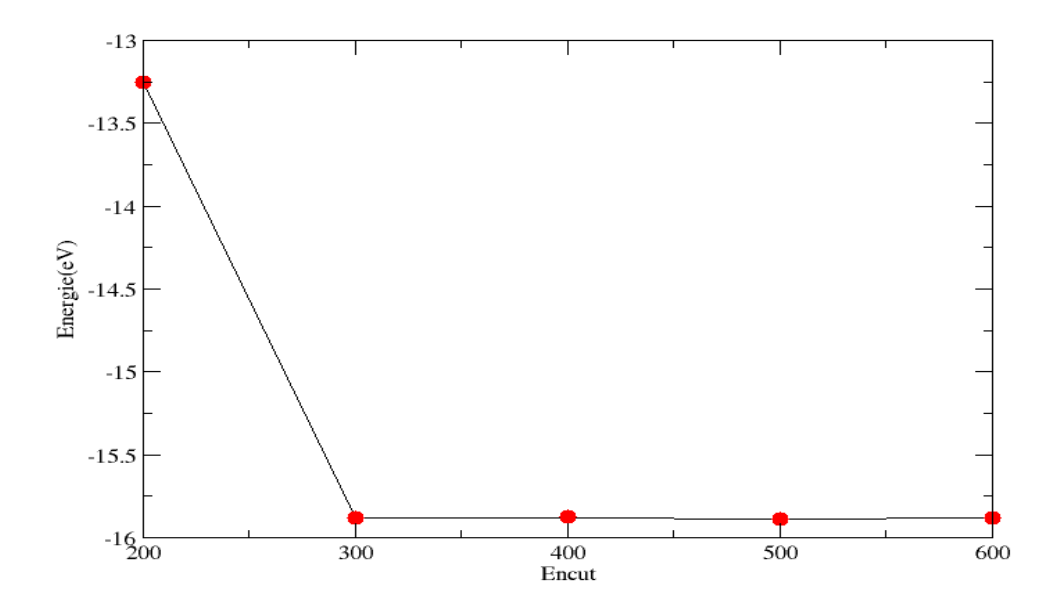

**Figure 19 l 'énergie en fonction de l'énergie coupure de la phase Cmcm**

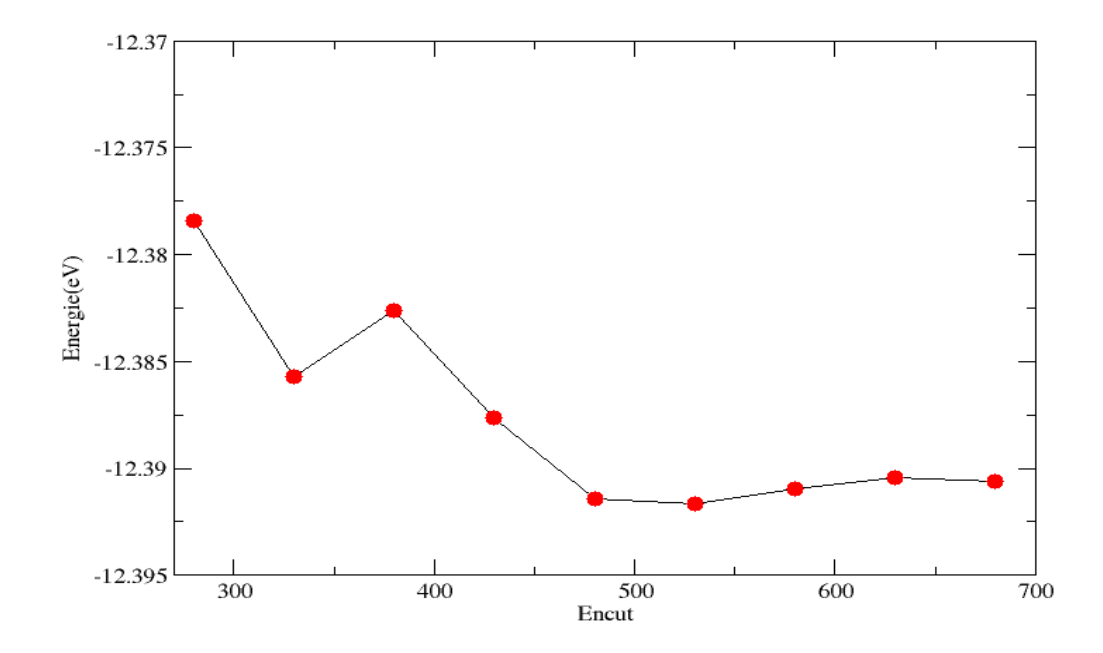

**Figure 20 l'énergie en fonction de l'énergie coupure de la phase trigonale**

Nous avons varié les valeurs de 200 jusqu'à 600-700, là aussi dans le but de trouver à partir de quelle valeur de l'énergie de coupure, l'énergie totale du système est stable.

<span id="page-38-2"></span>Les valeurs des énergies de coupure relative à chaque structure sont rassemblées dans le tableau 5. Tableau 5Valeur de l'énergie de coupure pour chaque phase de CdTe

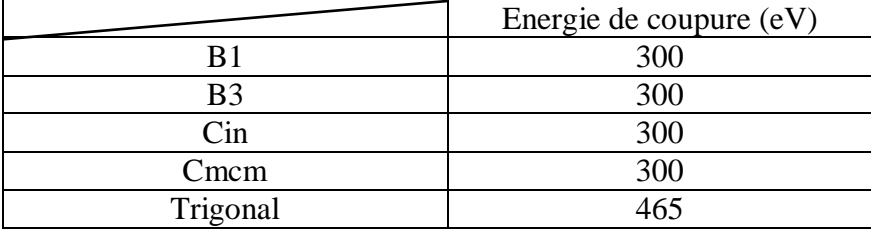

Pour la majorité des structures, la valeur de l'énergie de coupure est égale à 300 eV. Nous prendrons cependant la valeur de 500 eV relative à la phase trigonale afin de normaliser les conditions et faire un calcul relativement homogène et qui prendra compte de toutes les structures et obtenir donc de meilleurs résultats sur l'étude des transitions de phase.

#### <span id="page-38-0"></span>**3.3 Stabilité énergétique ou énergie de formation**

C'est l'énergie qu'il faut fournir pour casser une liaison chimique. Son expression est donnée par

$$
E_{formation} = \frac{E_{tot}}{nbre\;atomic\;cd}
$$
 - 
$$
(\frac{E_{Cd}}{nbre\;atomic\;cd} + \frac{E_{Te}}{nbre\;atomic\;cd}
$$

Les valeurs de ces énergies sont prises de Material Project. On trouve :

$$
E_{formation} = -3.77 eV
$$

L'énergie de formation négative est signe de la stabilité du système.

#### <span id="page-38-1"></span>**3.4 Stabilité dynamique de CdTe**

Les phonons sont des quanta de vibration qui peuvent être affectés par des variations de température, de pression et d'autres influences extérieures. Le but du calcul delà dispersion du phonon s'est de vérifier la stabilité dynamique du matériau.

Le diagramme de dispersion des phonons ainsi que la densité partielle PDOS de CdTe sont donnes par la figure 21.

Le spectre ne donne aucune fréquence imaginaire, montrant la stabilité dynamique de la structure étudiée.

De plus, on peut voir que la contribution des modes acoustiques est plutôt majoritaire par l'atome Te. De même, l'atome Cd domine plutôt les modes optiques situés dans les hautes fréquences donnant le désaccord de phase entre les constituants de nos polyèdres[26].

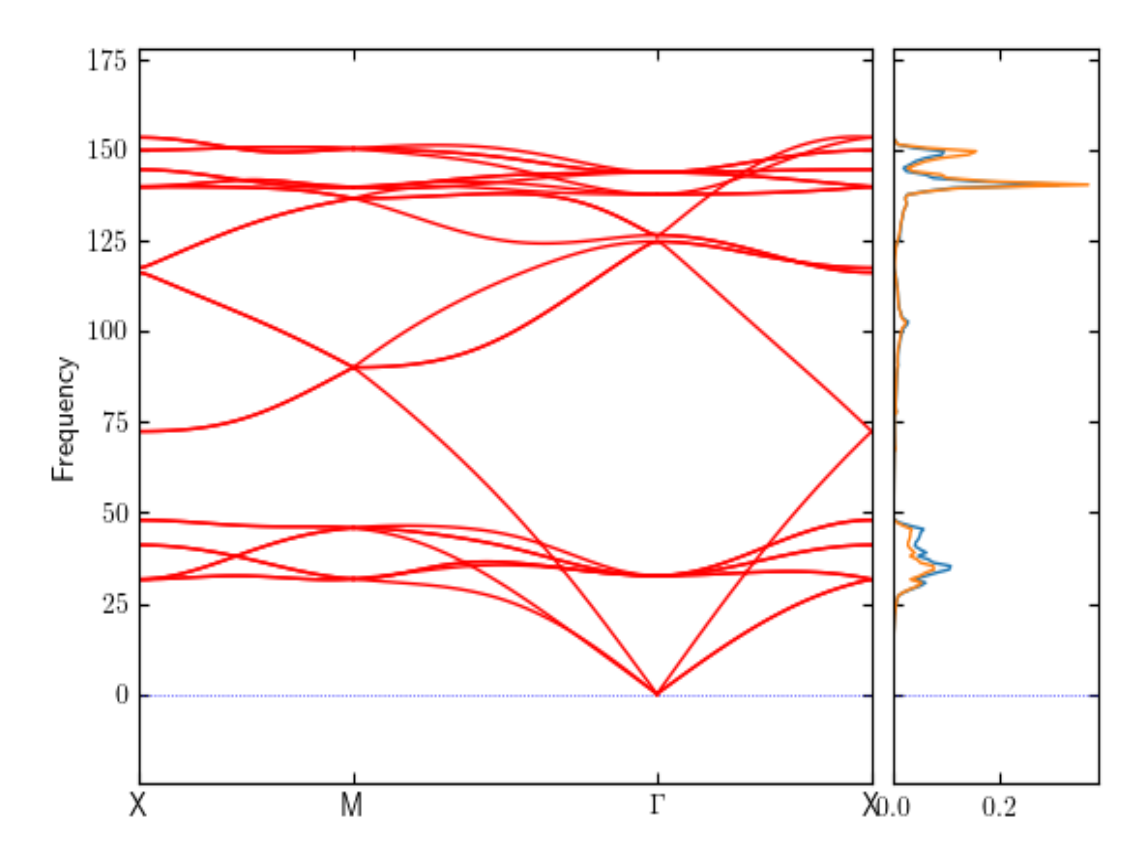

**Figure 21 Spectre de dispersion des phonons (gauche) et sa densité correspondante (droite). Haut : branches optiques ; Bas : branches acoustiques.**

#### <span id="page-39-0"></span>**3.5 Propriétés structurales**

#### <span id="page-39-1"></span>**3.5.1 Effet de la pression**

La pression peut avoir un effet significatif sur les propriétés structurales des matériaux. À mesure que la pression augmente, les distances interatomiques diminuent, ce qui peut modifier la structure cristalline ou moléculaire d'un matériau. Par exemple, à des pressions élevées, les

matériaux peuvent subir des transitions de phase, passant d'une structure cristalline à une autre. La pression peut également affecter les propriétés magnétiques des matériaux, en modifiant l'ordre magnétique à l'intérieur d'un matériau. De plus, la pression peut également affecter les propriétés électroniques des matériaux, en modifiant les énergies des bandes d'énergie électronique et en modifiant ainsi la conductivité électrique et thermique des matériaux. La pression en fonction du volume normalisé est interpolée (fittée) par l'équation de Birch-Murnaghan [32] donnée par :

$$
P = \frac{3}{2} B_0 \left\{ \left( \frac{V}{V_0} \right)^{-\frac{7}{3}} - \left\{ \left( \frac{V}{V_0} \right)^{-\frac{5}{3}} \right\} / \left[ 1 + \frac{4}{3} (B' - 4) \left( \left( \frac{V}{V_0} \right)^{-\frac{2}{3}} - 1 \right) \right] \tag{3.1}
$$

où V,  $V_0$ ,  $B_0$  et B' sont respectivement le volume de la maille, le volume de la maille élémentaire à l'équilibre, le module de compressibilité à l'équilibre et sa dérivée par rapport à la pression.

#### <span id="page-40-0"></span>**3.5.2 Etude de la variation d'énergie en fonction de volume**

Sous l'application d'une pression, le système diminue son volume et subit une transformation vers une autre structure plus compacte. Cette transformation implique une transformation et/ou une rupture de liaison atomique.

Dans le but de déterminer des propriétés structurales telles que le module de compressibilité et sa dérivée, il est de procédure d'étudier la variation de l'énergie totale en fonction du volume (Figure 22).

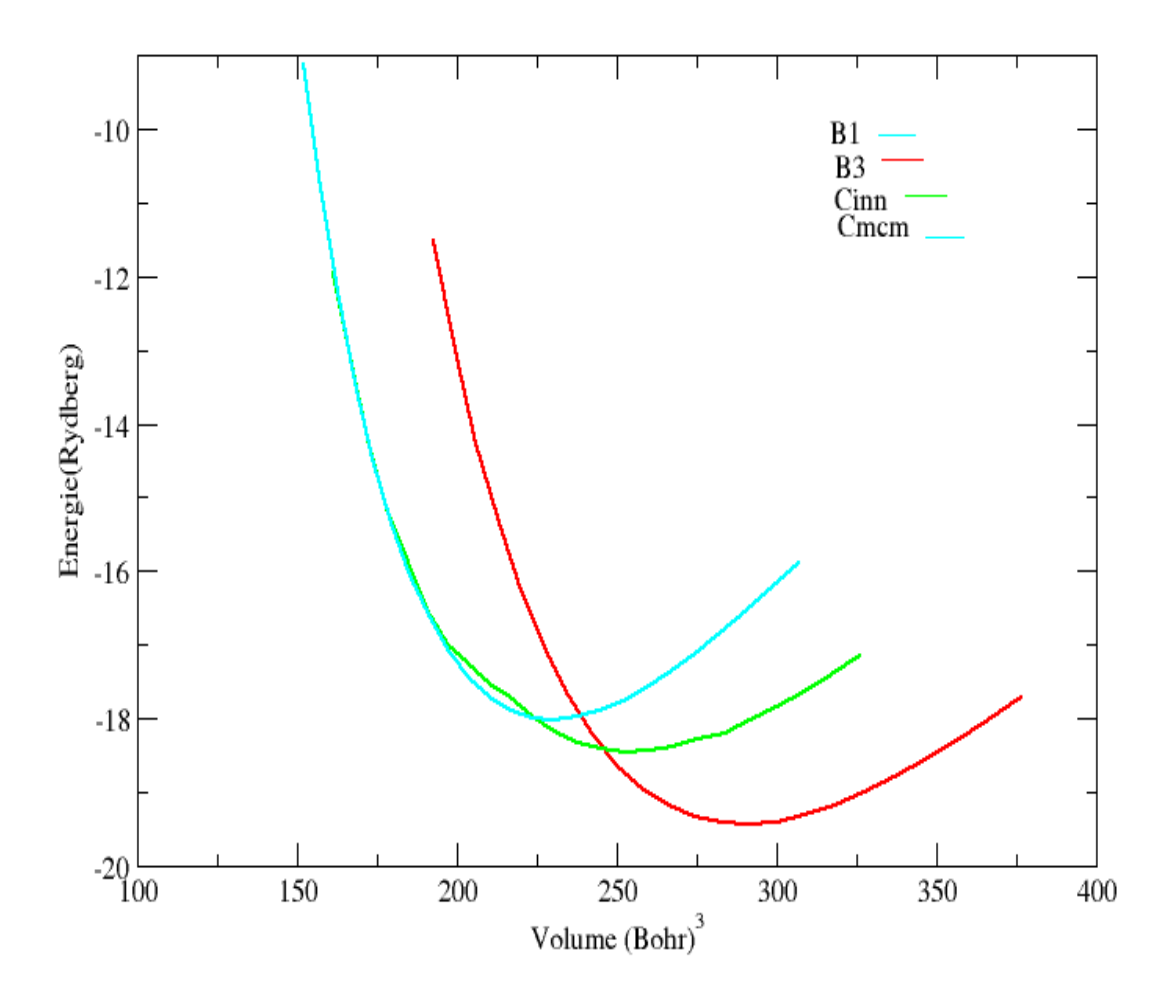

**Figure 22 Variation de l'énergie en fonction de volume. L'énergie est exprimée en Rydberg et le volume en Bohr**

La courbe représentée dans la figure 22 représente, pour les différentes phases de CdTe, la variation de l'énergie totale du système en fonction du volume. Ce dernier varie de 150 Bohr<sup>3</sup> à 370 Bohr<sup>3</sup>. Le calcul a été réalisé dans l'approximation du potentiel d'échange et de corrélation de la GGA-PBE.

On remarque que chaque courbe présente un minimum d'énergie relatif au volume d'équilibre. Chaque courbe est formée de deux parties [100-250] compression car le volume diminue et dans l'intervalle [250-400], la structure subit une dilatation. On remarque que lors de dilatation et lors de compression l'énergie augmente.

La courbe relative à la phase B3 est la plus basse. On peut conclure que B3 représente la phase fondamentale.

Pour déterminer les propriétés de l'état fondamental, il est impératif de procéder à l'optimisation de la structure du système étudié [28]. Une fois l'équilibre atteint, on peut calculer les propriétés structurelles et les dérivées correspondantes, à savoir le module de compressibilité B<sub>0</sub> et sa dérivée. Ces quantités ont été déduites à partir des courbes obtenues et à l'aide de l'équation d'état de Murnaghan [29] donnée par :

$$
E(v)=E_0 + \frac{B_0}{B_0'}\left[\frac{(V_0/2)^{B_0'}}{B_0'-1} + 1\right]
$$
 (3.2)

Avec :

E : l'énergie totale.

V : le volume de la maille.

 $E_0$  : l'énergie de l'état fondamental.

 $V_0$ : le volume de la maille unitaire à l'équilibre.

Le module de compression  $B_0$ et sa dérivée sont déterminées par :

$$
B_0 = V \frac{\partial^2 E}{\partial V^2}, \qquad B' = \frac{\partial B_0}{\partial P}.
$$
 **3.3**

Où :

$$
V = V_0 \left[1 + \frac{B_0' P}{B_0}\right]^{-1} / B_0' (3.4)
$$

Le module de compressibilité  $B_0$  est déterminé de la courbure de la courbe illustrée sur la figure 22. Les résultats numériques obtenus du module de compressibilité et sa dérivée (paramètre de qualité) sont reportés dans le tableau 6 et comparés aux résultats expérimentaux disponibles.

Tableau 6 Valeurs du module de compressibilité  $B_0$ et de l'énergie de coupure pour chaque phase de CdTe calculées dans l'approximation GGA.

| Approximation | <b>Structure</b> | $B_0$ (GPa) | $B'_0$ |
|---------------|------------------|-------------|--------|
|               |                  |             |        |
|               | B <sub>3</sub>   | 35.62       | 4.81   |
|               |                  |             |        |
| <b>GGA</b>    |                  |             |        |
|               |                  |             |        |
|               |                  |             |        |
|               |                  | 34.5        | 4.24   |
|               | EXP[25]          |             |        |
|               | B1               | 47.49       | 4.97   |
|               |                  |             |        |
|               |                  |             |        |
|               | Cmcm             | 47.49       | 4.97   |
|               |                  |             |        |
|               | Cinn             | 35.52       | 4.78   |
|               |                  |             |        |
|               |                  |             |        |

D'après le tableau, nous remarquons que la valeur du coefficient de compressibilité relatif aux structure B1 et Cmcm est supérieur à celui relatif au système dans les deux autres phases. Le tellure de cadmium est donc plus dense dans sa phase B1 et Cmcm que dans sa phase B3 et cinnabar. Cette valeur est à comparer avec la valeur expérimentale  $B = 34.5$  [24]

Les résultats obtenus à partir des caractéristiques structurales de nos composés peuvent être discutés comme suit : Pour le composé CdTe, les résultats obtenus sont comparés avec les données expérimentales et théoriques alors le module de compressibilité de nos calculs est inférieur de 1.24 % par rapport à la valeur expérimentale pour CdTe. Les résultats obtenus pour les paramètres de maille sont en très bon accord avec les résultats expérimentaux.

Nous avons trouvé que la nouvelle phase de ZB –CdTe peut se transformer d'une phase à l'autre. En d'autre terme le mécanisme de transformation peut suivre différentes voies ou implique plusieurs états intermédiaires.

Des résultats théoriques montrent que le passage de phase B3 à B1 requiert un sous espace dans le groupe Cmcm qui peut être considéré comme un chemin intermédiaire pour cette transition de phase : les structures Cmcm et B1 représentent presque la même phase avec fun shift de la

position (z) de Te. En fait, lorsque Te prend la position de wycoff 0.25 dans B1, elle prend la position 0.75 dans la phase Cmcm. Ceci explique le chevauchement entre les deux courbes.

#### <span id="page-44-0"></span>**3.5.3 Stabilité structural**

Pour comprendre les propriétés des matériaux d'un point de vue microscopique, nous recourons à l'étude des propriétés structurales dans des conditions normales et sous contrainte. Lorsque la pression hydrostatique est appliquée à un solide avec une structure cristalline donnée, l'arrangement des atomes est modifié et nous passons d'une phase cristalline à une autre. Ce phénomène, appelé transition de phase ou changement d'état, est associé à un changement de symétrie. Une transition de phase se produit lorsqu'une phase devient instable dans des conditions thermodynamiques données. La plus stable correspond à la plus petite énergie (enthalpie libre ou fonction de Gibbs G, ou enthalpie H à T=0°K). Au cours de cette transition, l'énergie interne sera modifiée, impliquant la modification des paramètres d'équilibre tels que les paramètres de réseau et le module de compression[20].

Commençons par étudier la stabilité des différentes structures. Pour cela, nous étudions la variation de la différence d'enthalpie  $\Delta H$  ou la variation de la différence de l'énergie de Gibbs  $\Delta G$ en fonction de la pression pour les cinq phases. Les résultats sont représentés dans les figures 21 et 22.

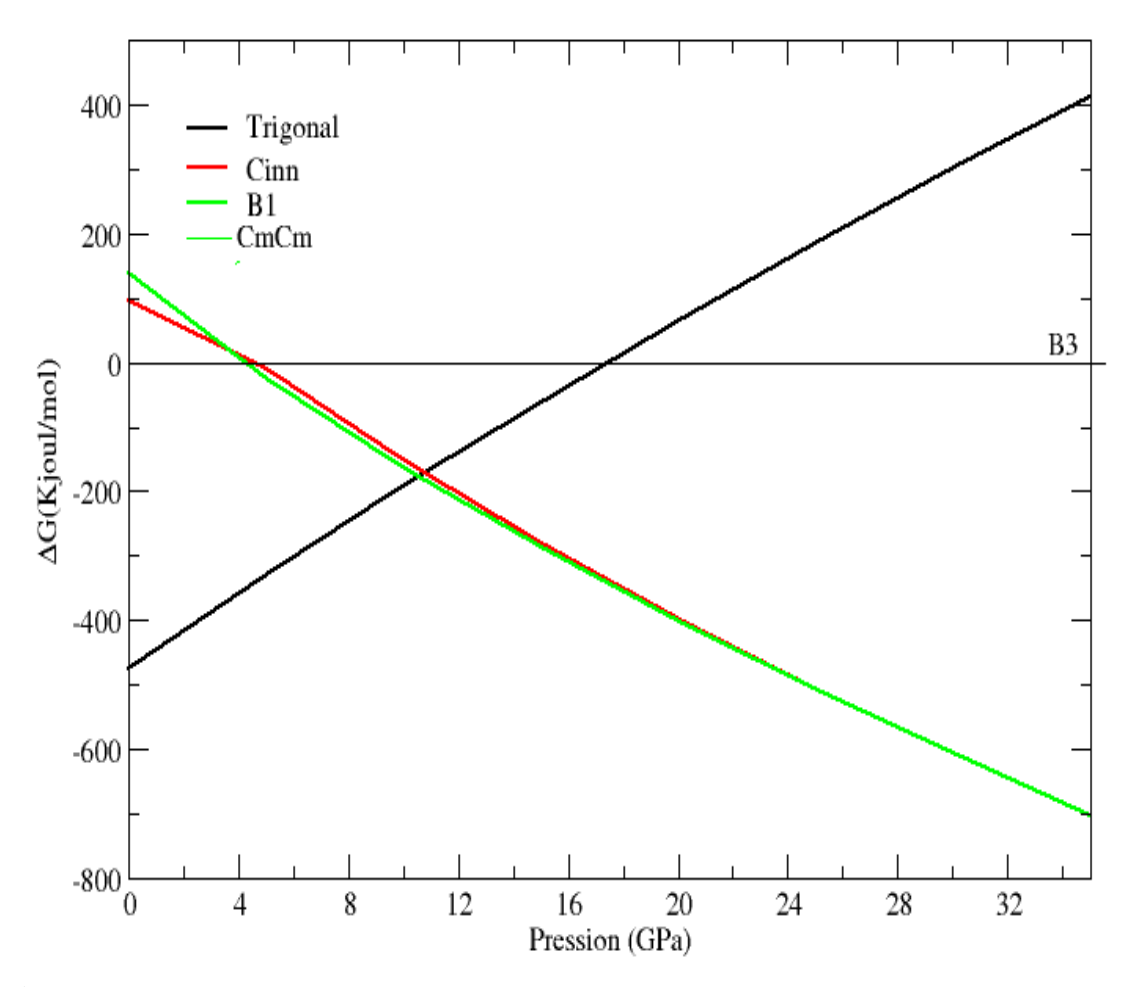

**Figure 23 Variation de la différence de la fonction de Gibbs ΔG en fonction de la pression. ΔG Est exprimée en Kilo Joules par mole et la pression est exprimée en Giga Pascal.**

La variation de la différence d'enthalpie est nulle pour la structure B3 (figure 21) : la structure stable de CdTe est par conséquent la phase B3, d'après le deuxième de la thermodynamique. C'est la ligne horizontale dans la figure 23 car, en fait, nous calculons la différence de l'énergie de Gibbs.

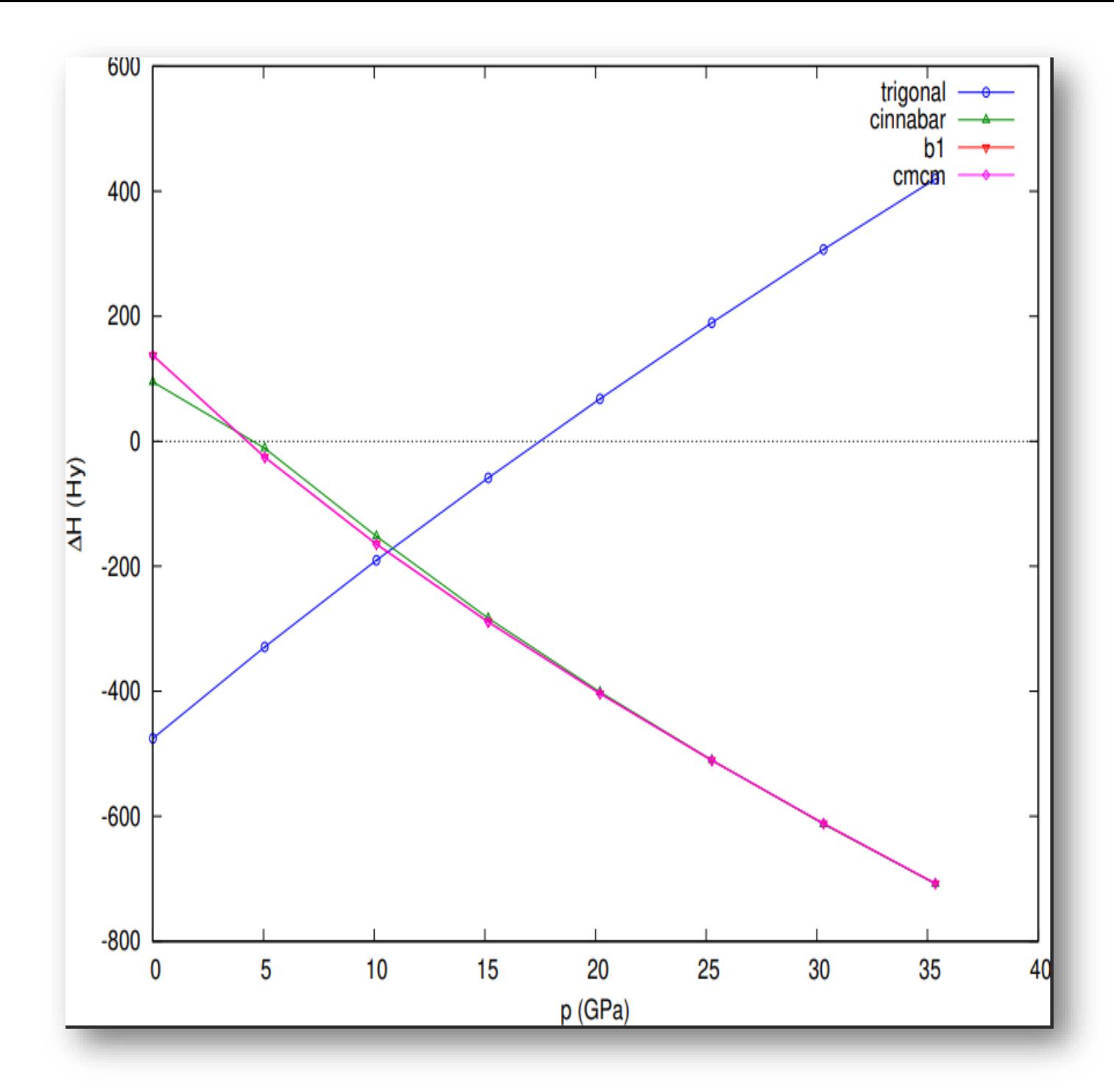

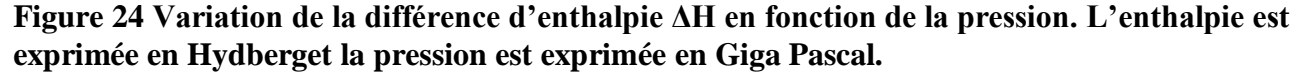

Nous remarquons que la variation de la différence de l'enthalpie  $\Delta H$  (par rapport à l'état stable) (figure 24) du système dans la structure trigonale augmente. Elle devient positive à partir de la valeur de pression égale approximativement à 18 GPa. Ainsi, le matériau CdTe est instable dans cette structure. Par conséquent, nous ne traiterons pas cette phase dans notre étude.

#### **Transition de phase B3**→**B1**

Pour déterminer les pressions à chaque transition de phase, nous avons calculé pour chaque structure sa variation d'enthalpie H en fonction de la pression appliquée P. Pour déterminer la stabilité de chaque structure, à la température T=0K, il nous faut évaluer la quantité H=E+PV. Les pressions varient respectivement pour la phase Cmm de 0 à 35 GPA et Cin de 0 à 20 GPA. Et la pression de B3 et B1 sont égales parce que la condition H=0 est atteinte. Il convient de noter que sous l'action de la pression hydrostatique, les distances interatomiques de nos composés diminuent, ce qui entraîne également des modifications des forces interatomiques et des déviations de l'énergie libre du système étudié. Aussi, il est important de noter que l'arrangement atomique de notre structure a changé. [35].

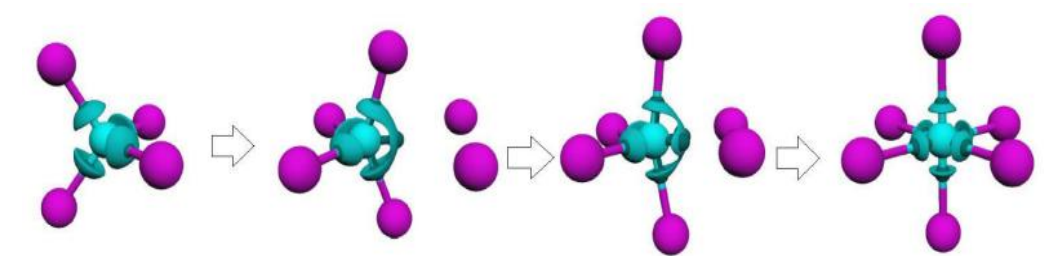

**Figure 25 Schématisation des changements structurels le long de la transition B3**→ **B1.**

Avec l'augmentation du nombre de liaison de 4 à 6 il y a une division du noyau externe des cations dans la phase B1 par rapport à celle B3. Une nouvelle liaison se forme le long d'une ligne qui relie l'anion avec le cation, les transitions avec les changements de liaison chimique sont caractérisées par une nouvelle fonction électronique dans le solide.

Chemin de transition suivi sous pression hydrostatique est comme suit :  $ZB \rightarrow 14m2 \rightarrow Imm2$ [21].D'autre part, la transition de ZB-CdTe à B1 a une structure orthorhombique avec le groupe d'espace Pmm2.Dans une étude expérimentale, des transitions de ZB à Cinnabar puis à une phase de type NaCl (B1) ont été observées par SOWA [22] NELMES et AL [23]et ont découvert que la phase NaCl de CdTe se transforme en structure Cmcm.

Le composé CdTe a besoin d'une très petite d'énergie pour passer de l'état semi-conducteur ionique à l'état à gap fermé B1 tandis que cette énergie augmente avec l'augmentation du caractère covalent[24]

Nous pouvons détecter une transition de phase entre les structures cinnabar $\rightarrow B1$  pour une pression de l'ordre de 4GPa et une autre entre les structures cinnabar  $\rightarrow B3$  et B1  $\rightarrow B3$  aux environs de 5 GPa .

#### <span id="page-48-0"></span>**3.6 Propriété électronique**

L'importance des propriétés électroniques des matériaux est qu'elles permettent d'analyser et de comprendre la nature des liaisons formées entre les différents éléments de ce matériau. Ces propriétés comprennent, dans ce travail, la structure de bande et la densité partielle (PDOS) en utilisant l'approximation GGA.

#### <span id="page-48-1"></span>**3.6.1 Structure de bande électronique**

La théorie des bandes a été utilisée avec succès pour expliquer de nombreuses propriétés physiques des solides, telles que la résistivité électrique et l'absorption optique, et constitue le fondement de la compréhension de tous les dispositifs à semi-conducteurs (transistors, cellules solaires, etc.).

La structure de bande correspond à un ensemble de diagrammes d'orbitales moléculaires pour chaque point k de la première zone de Brillouin (BZ). L'énergie de chaque orbitale cristalline est tracée en fonction de k le long du point de symétrie élevée dans l'espace réciproque.

Alors que le point k de la première zone de Brillouin est précisé pour chaque réseau de Bravais.

Les étapes pour déterminer la structure de bande :

- Le calcul de la structure de bande nécessite l'utilisation d'une densité électronique déjà convergé pour obtenir les énergies des orbitales cristallines le long des lignes des points de haute symétrie de l'espace réciproque.
- Ensuite, on utilise le choix 302 de l'outil vaspkit qui génère les points de haute symétrie dans un fichier nommé « K-PATH.in ».
- Il faut définir les points de haute symétrie dans le fichier KPOINTS. Ensuite, dans le répertoire des résultats du premier calcul, il faut définir des points de haute symétrie dans le fichier KPOINTS et relancer le calcul en modifiant le fichier INCAR précédent.

 Enfin, grâce au choix 211 dans vaspkit, nous pouvons facilement tracer la structure **des** bandes à partir du fichier de sortie "BAND.dat", c'est grâce aux lignes de points de haute symétrie données dans le fichier généré par vaspkit (KLINES.dat).

#### + **Structure de bande de la structure B3**

Pour analyser le comportement du CdTe dans sa phase fondamentale et compressée, nous avons calculé leurs structures de bandes et les densités d'états correspondantes. Celles-ci sont rassemblées dans la figure 26. Il est évident d'après une simple analyse que la relation de dispersion énergétique de la phase fondamentale correspond à un semi-conducteur. Cela est dû au fait, que le maximum de la bande de valence (BV) et le minimum de celui de la conduction (BC) ne se chevauchent pas. Cette distance forme une zone interdite dite band gap. La valeur du band-gap est de 0.68 eV. Cette valeur est surestimée si on la compare avec la valeur expérimentale qui est de 1.50 eV[25],du fait qu'on n'a utilisé que la GGA-PBE dans nos calculs. L'utilisation d'autres approches plus sophistiquées s'est avérée trop coûteuse côté calcul par rapport aux moyens dont on dispose. La structure de bande est de type direct comme on le remarque sur la figure 26. En effet, le minimum de la bande de conduction et le maximum de la bande de valence se situent au même point K. La transition de l'état lié de l'électron vers l'état libre se fera sans changement du vecteur d'onde

 $\Gamma$  Est le point critique dont le vecteur d'onde est nul.

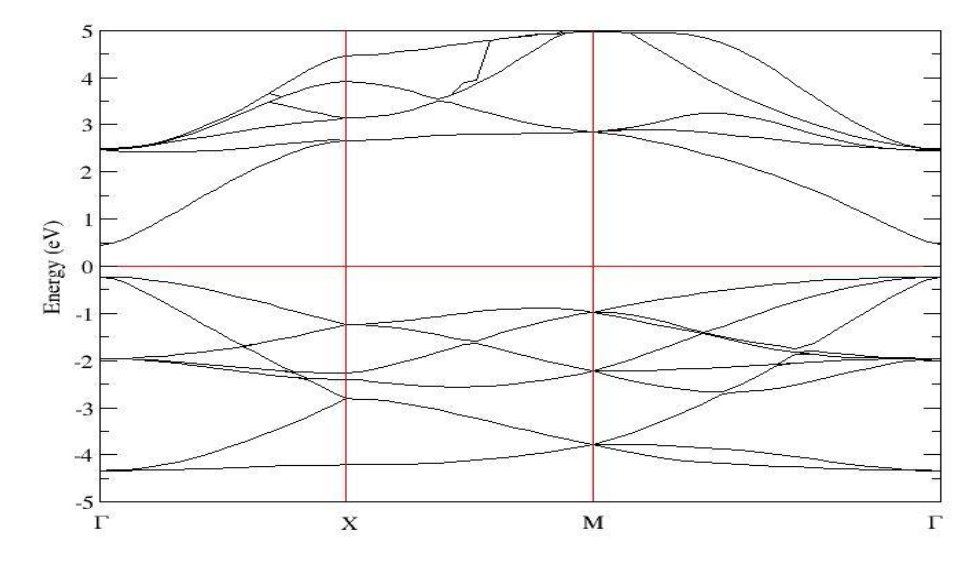

**Figure 26 Structure de bande du composé CdTe dans sa phase B3**

#### **Structure de bande B1**

Afin d'analyser les propriétés électroniques de la phase B1 du composé CdTe, on a calculé sa structure de bande dans l'approximation GGA. On représente sur la figure 27 cette structure de bande le long des lignes de haute symétrie dans sa première zone de Brillouin. On note que le gap d'énergie donnant la différence entre le minimum de la bande de conduction et le maximum de la bande de valence est fermé l'énergie de gap -0.82(eV), signature d'un système délocalisé.

On peut stipuler cette conclusion car le niveau de Fermi est occupé. Les électrons libres dans cette structure forment une liaison métallique délocalisée dans tout le volume de la cellule.

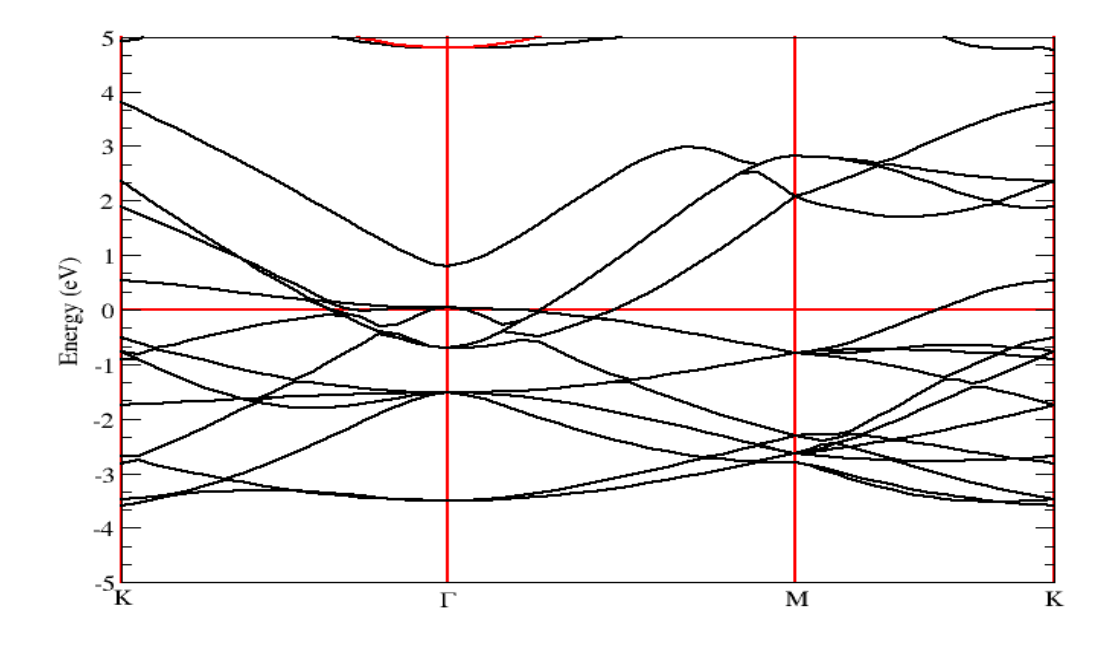

**Figure 27 Structure de bande du composé CdTe dans sa phase B1**

#### ÷ **Structure de bande cinnabar**

Dans la figure 28 , nous donnons la structure de bande de CdTe dans la phase cinnabar celle du segment à caractère semi-conducteur de gap indirect dans la direction  $\Gamma$ -  $\Gamma$ , avec une largeur de bande égale à 0.40 eV. La structure de bande à des niveaux assez denses, le long des points de haute symétrie de l'espace de groupe Pmm2.

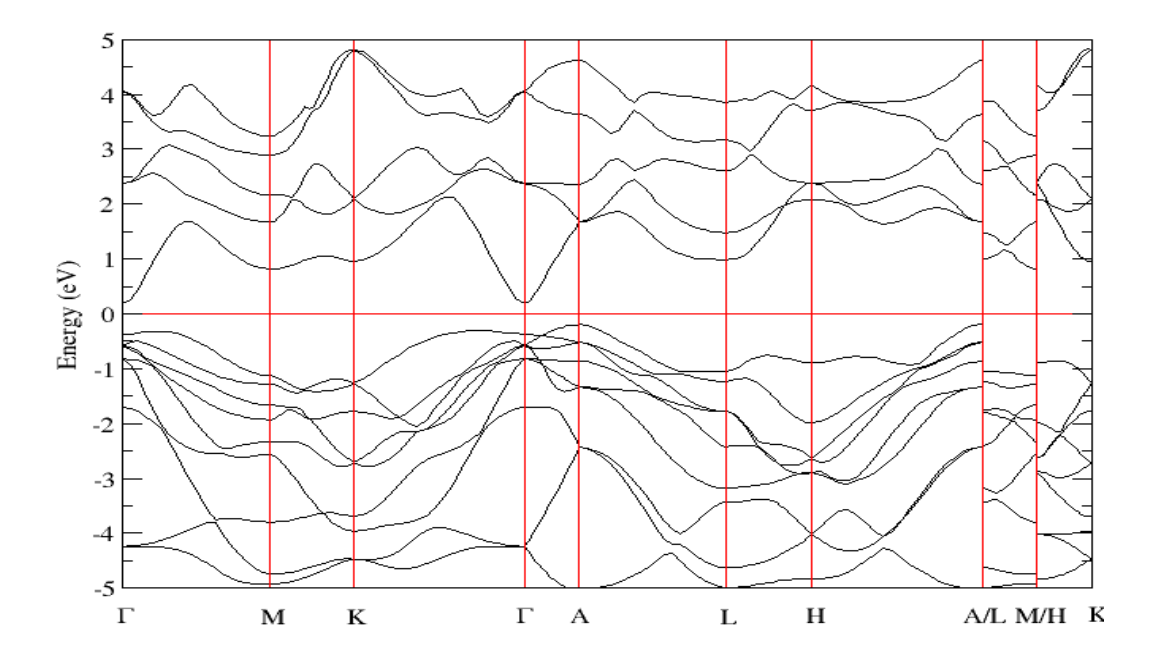

#### **Figure 28 Structure de bande du composé CdTe dans sa phase cinnabar**

#### **Structure de bande Cmcm**

Le Cmcm Cette structure est représentée sur la figure 29. Quant à lui donne une structure de bande avec un gap fermé alors le système délocalisé donc le niveau fermé occupé et les électrons libres forment une liaison métallique délocalisé dans tout le volume de cellule  $E_q = -0.82$  (eV).

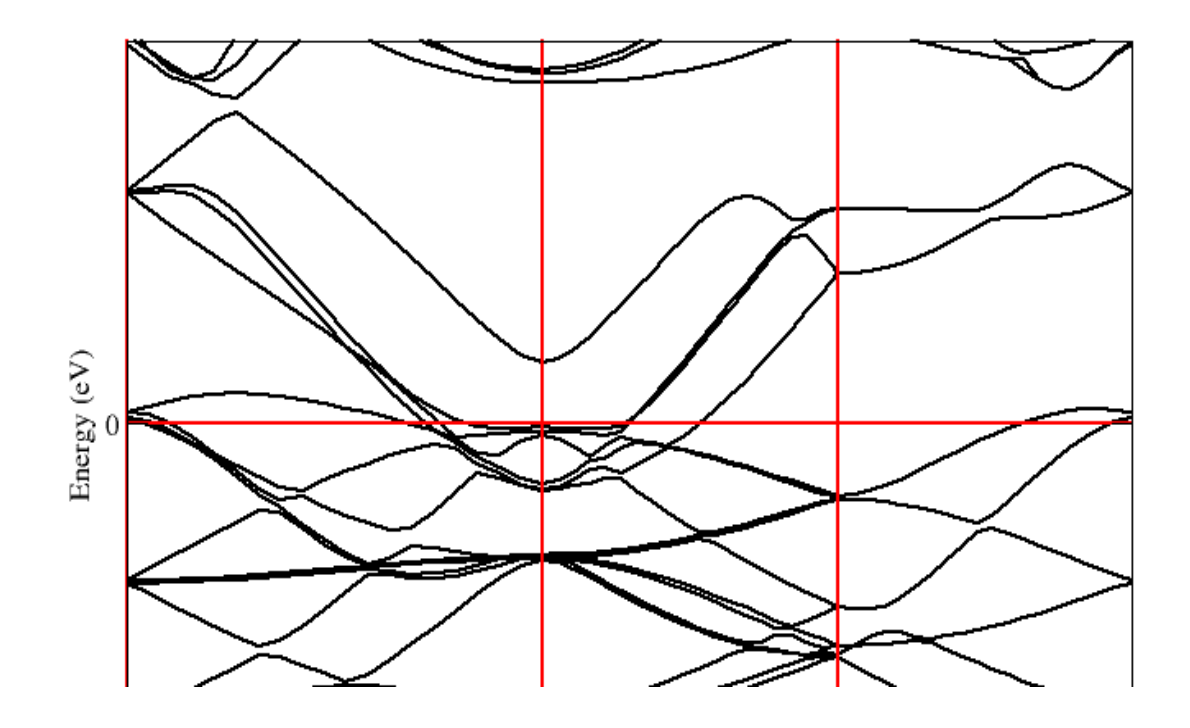

**Figure 29 Structure de bande du composé CdTe dans sa phase Cmcm**

On conclue

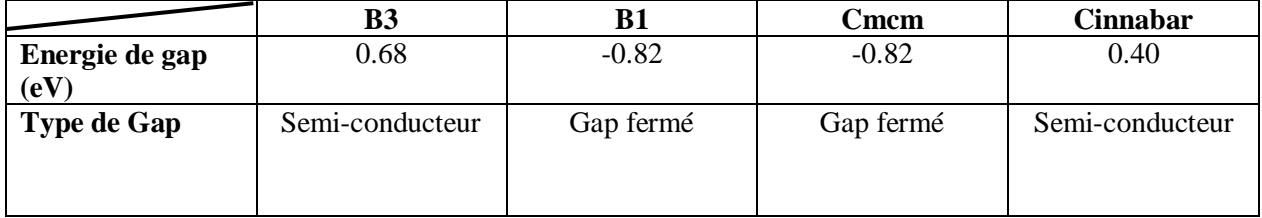

#### <span id="page-52-0"></span>**3.6.2 Etude de la densité partielle**

Dans les calculs *ab initio*, la densité partielle d'états (PDOS) fait référence à la contribution d'orbitales atomiques ou de groupes d'atomes spécifiques à la densité globale d'états (DOS) d'un matériau. Elle fournit des informations sur la structure électronique d'un système en analysant la distribution des états électroniques en fonction de leurs niveaux d'énergie. Cela fournit des informations sur les états électroniques associés à cette orbitale ou à ce groupe spécifique. Le PDOS est généralement représenté sous la forme d'un graphique de l'énergie par rapport à la contribution au DOS. Le PDOS est aussi un outil précieux pour comprendre les propriétés électroniques des matériaux, telles que leur structure de bande, la nature des liaisons et les transitions électroniques. Il permet aux chercheurs de mieux comprendre les origines d'états électroniques spécifiques et d'analyser comment différentes orbitales ou groupes atomiques contribuent à la structure électronique globale du système étudié.

#### **PDOS de CdTe dans la phase B3**

La PDOS de la phase fondamentale du CdTe est représentée sur la figure 30. On peut facilement voir que la grande majorité des états énergétiques constituant l'électron de valence dérive des orbitaux Cd-d et Te-S. La PDOS est ainsi partagé en trois parties une en-delà de -10 eV constituée des orbitales Cd-d et Te-s, une autre entre -9 et -7 eV majoritaire d'une hybridation Cdd Te-p et enfin une bande de conduction la marge près du niveau de Fermi de -4 à 0 eV, constituée comme indiqué en haut d'une hybridation p-d. Le gap est ainsi formé semble être décrit par des transferts d'états liant anti liant Cd-d/Te-p et Cd-s

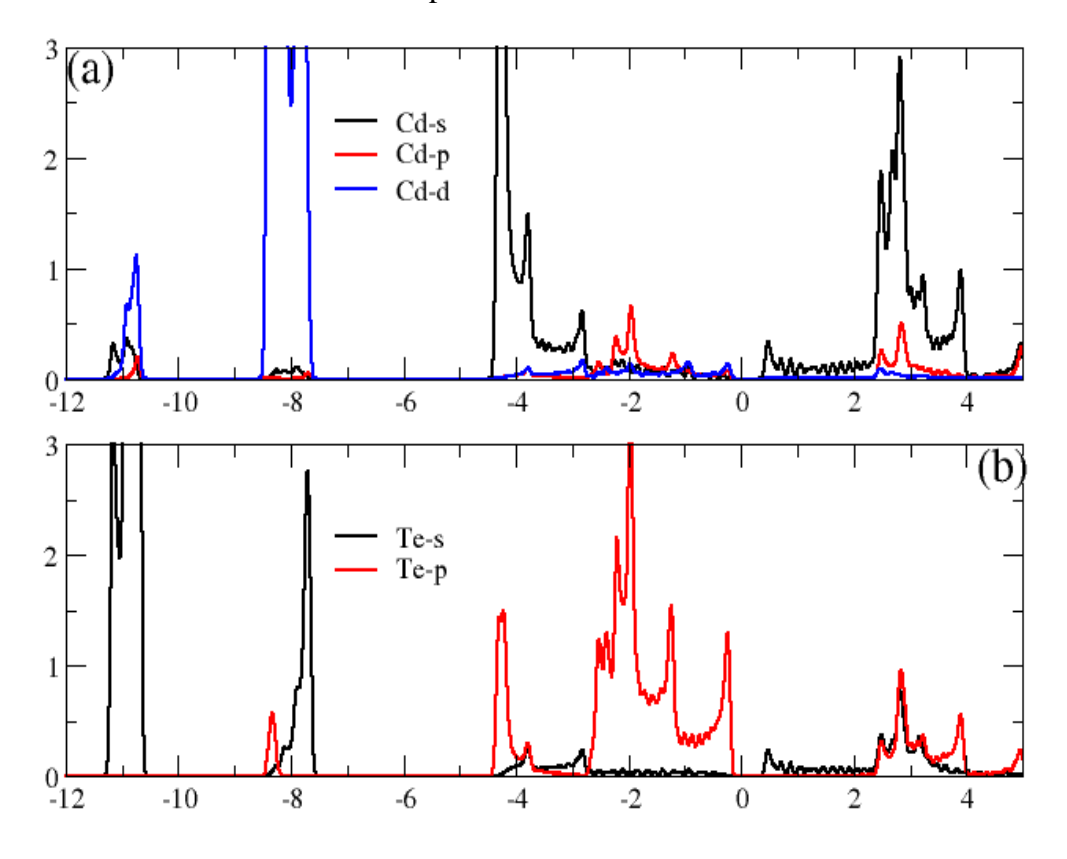

**Figure 30 PDOS (états/eV) en fonction d'énergie (eV) la phase B3**

#### **PDOS de CdTe dans la phase B1**

D'après la figure 31, on peut facilement voir que la grande majorité des états énergétique les électrons de valence des orbitaux Cd-d et Te-s et le PDOS ont partagé en trois partie -7 à -8 eV Cdd et Te-s à -3 et -1 eV Cd-s et Te-p ensuite -2 à 0 eV Cd-p et Te-s On peut conclure que on a un hybridation Cd-s / Te-p et une liaison covalent à caractère ionique (Te anion et l'électronégativité supérieur à l'électronégativité Cd alors on prendre les charges de Cd)

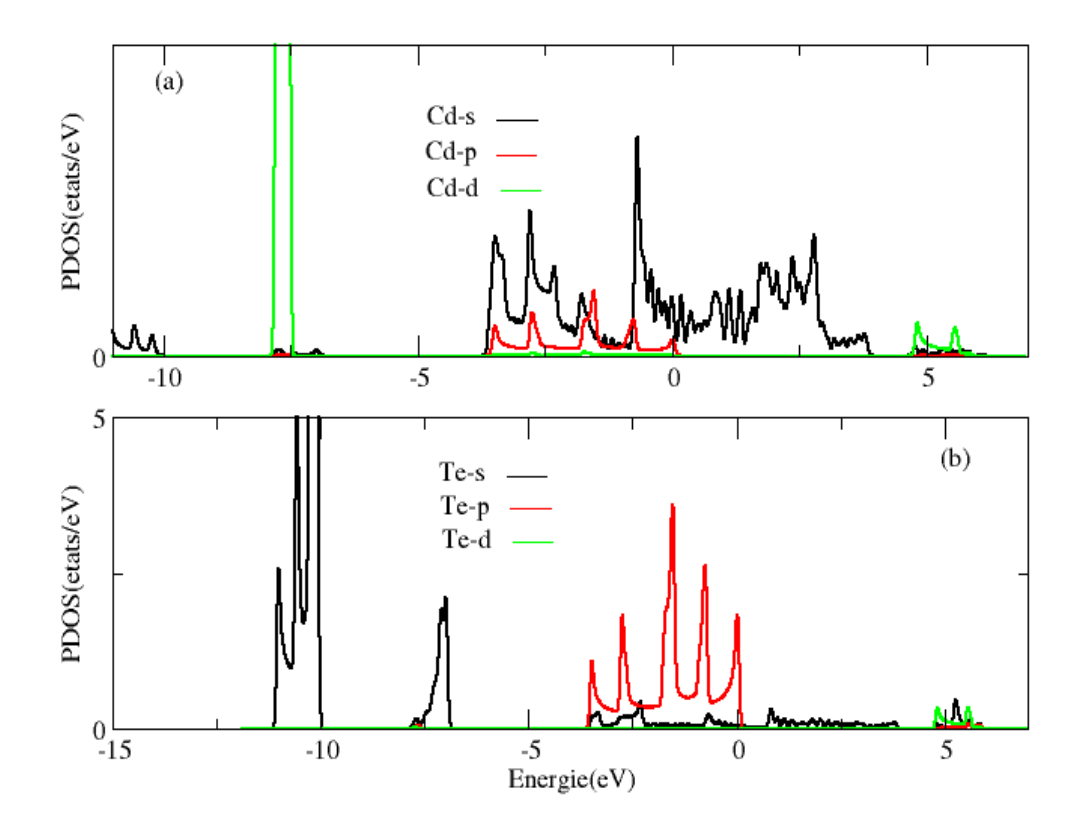

**Figure 31 PDOS (états/eV) en fonction d'énergie (eV) la phase B1**

#### **PDOS Cinn et Cmcm**

Dans sa structure Cmcm, les états de valence les plus profondes de CdTe sont dues principalement aux états s de Te, dans l'intervalle d'énergie -11.5 →-10 eV. Entre -4 et le niveau de Fermi, on remarque une hybridation entre les états s de Cd et les états p de Te. La bande de conduction est formé à partir des électrons des couches s de Cd et Te.

Quant au CdTe dans sa structure cinnabar, on remarque que les états profonds (aux environs de -11 eV) sont formés à partir des couches s de Te. Et les états de valence proches du niveau de Fermi sont formés à partir des couches d de Cd et p de Te.

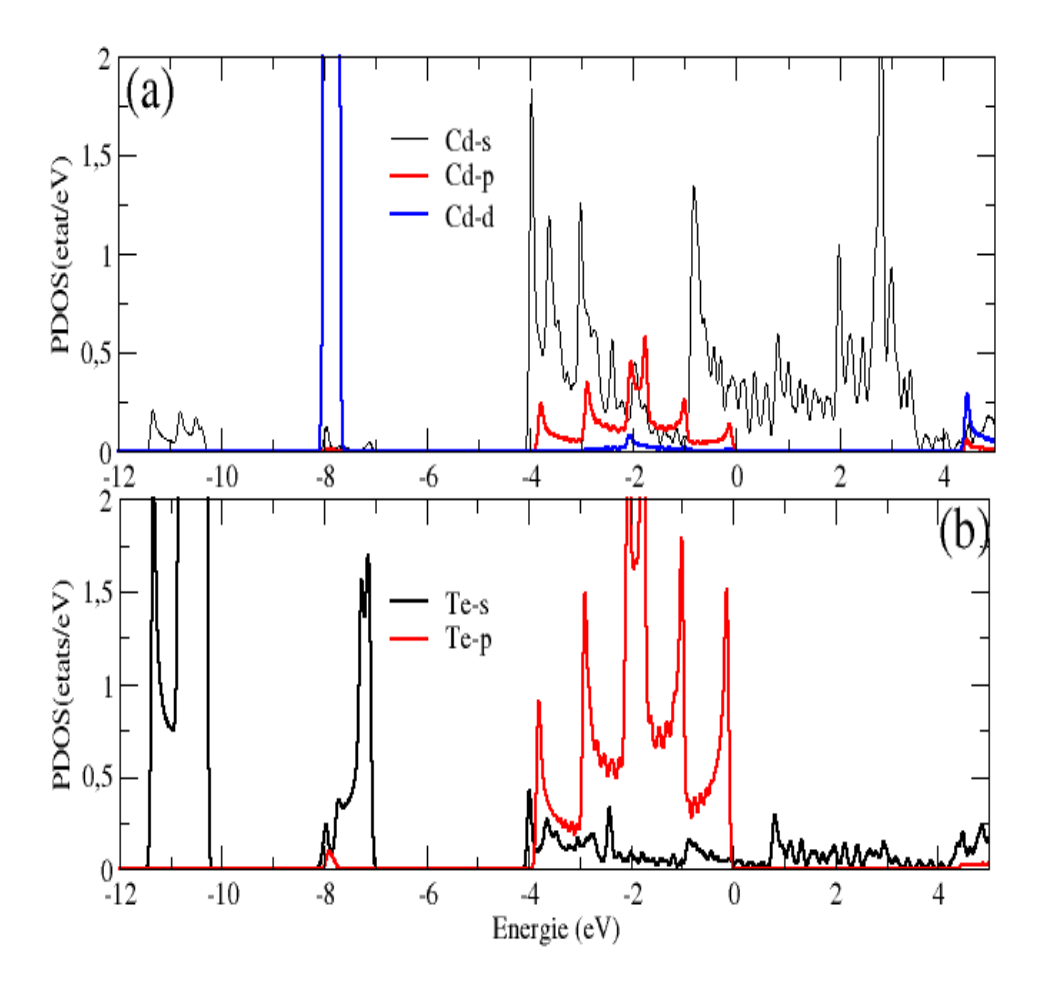

**Figure 32 PDOS (états/eV) en fonction d'énergie (eV) la phase Cmcm**

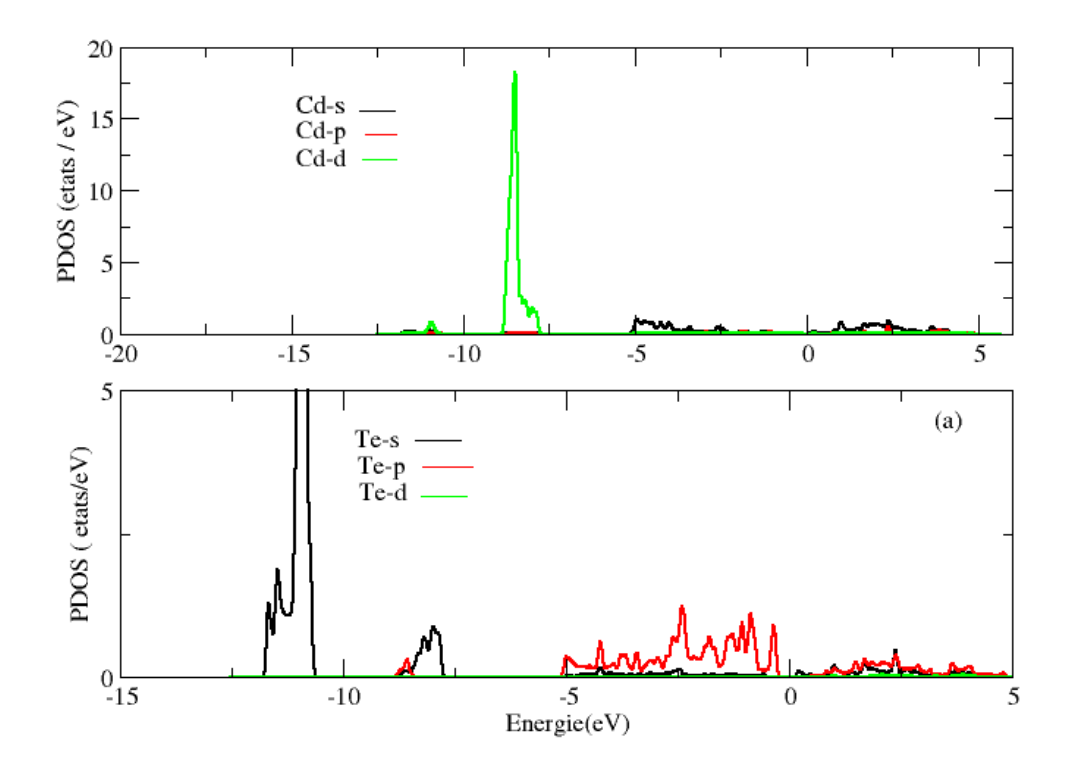

**Figure 33 PDOS (états/eV) en fonction d'énergie (eV) la phase Cinnabar**

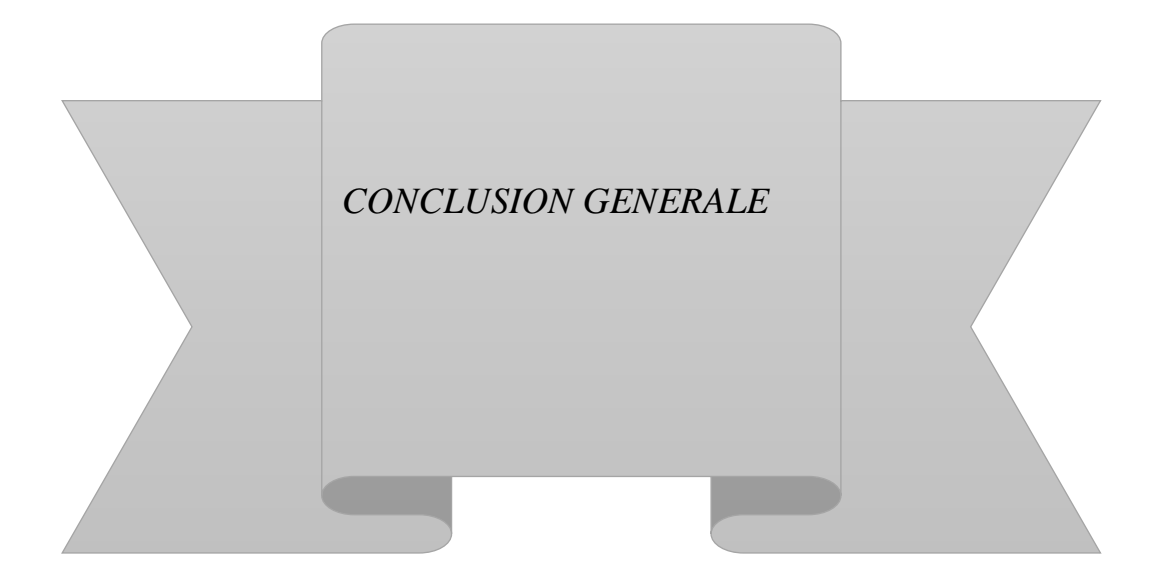

## <span id="page-57-0"></span>**4 Conclusion Générale**

Le but de ce mémoire est l'étude d'un matériau communément utilisé dans la technologie des couches minces qui est à la tête de l'affiche de l'industrie photovoltaïque. Le tellurure de cadmium a permis de réduire les traces de carbone dans les techniques de production des cellules photovoltaïques.

L'étude des transitions de phase entre les différentes structures et des propriétés électroniques a été faite en se basant sur des calculs *ab initio* et en particuliers la DFT. Ce travail a été élaboré en utilisant le code VASP.

Après avoir optimisé les paramètres de base dans nos calculs, nous avons étudié l'évolution de la fonction de Gibbs pour confirmer la structure de l'état fondamental et montrer l'instabilité du système dans la structure trigonale.

Nous avons étudié la variation de l'énergie totale en fonction du volume a permis de situer les différentes transitions de phase entre les structures étudiées, le module de compressibilité et sa dérivée par rapport à la pression sont en accord avec les résultats expérimentaux.

Nous avons ensuite analysé l'effet de la pression hydrostatique sur les propriétés électroniques. Suivant la structure, le matériau peut être un matériau à gap fermé ou un semiconducteur.

L'étude pourra être complétée par une étude sur la stabilité mécanique et les effets optiques qui pourraient se produire dans les différentes phases.

#### **Résumé**

Dans le cadre de la théorie de la fonctionnelle de la densité, des calculs de premiers principes ont été effectués pour déterminer les plages de stabilité à la pression du zinc-blende (B3), du cinabre (Cinn), du sel gemme (B1) et du CdTe orthorhombique (Cmcm).En accord avec les observations expérimentales, nous avons trouvé une séquence induite par la pression B3  $\rightarrow$ Cinn $\rightarrow$ B1
illet Composantes du tenseur d'état de tous ces polymorphes et les composantes du tenseur d'élasticité de la phase B3 à pression nulle ont été déterminées, et la variation électronique de pression a été analysée en termes de bande interdite d'énergie. Nos résultats son ensuite discutés et comparés à l'expérience.

#### **Abstract**

Within the framework of density functional theory, first-principles calculations were carried out to determine the pressure stability ranges of zinc-blende (B3), cinnabar (Cinn), rocksalt (B1), and orthorhombic (Cmcm) CdTe. In agreement with experimental observations, we found a B3 Cinn B1 Cmcm pressure-induced sequence. The equations of the state of all these polymorphs and the components of the elasticity tensor of the B3 phase at zero pressure were determined, and the electronic variation of pressure was analyzed in terms of the energy band gap. Our results are then discussed and compared to the experiment.

#### **ملخص**

في الجزء األول من هذا العمل، قمنا بحساب الخصائص البنيوية، االلكترونية للعنصر الكيميائي الكادميوم التيلوريد في الجزء الثاني قمنا باستـخدام بـــرنامج، الذي يستخدم طريقة الكمون الكــاذب والتي تر تكز على نظرية الكثافة الدالية ولقد استعملنا تقريب التدرج المعمم وفي الجزء الثالث قمنا برفع الضغط ومدى تأثيره عليه وبعدها قمنا بدراسة المراحل االنتقالية وبعدها وضعنا خاتمة

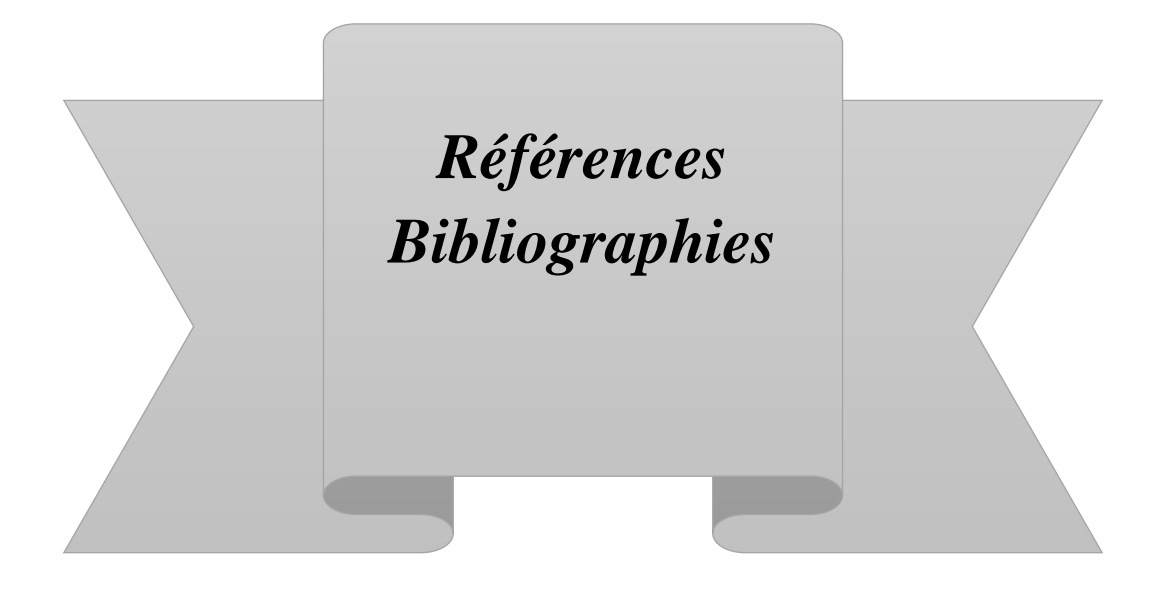

## **Références Bibliographies**

- [1] j. H. Davies, « the physics of low dimensional semi-conductor, cambridge », université press, Oxford (1988).
- [2] AHSouici, « Physique des semi-conducteur », Université Bejaia(2013).
- [3] A. GRolo, M.L Vasilevskiy N.P Gaponik, A, L Rogach and MJM Gomes, «Phys. Stat.(b) », vol. 144-437. (2002).
- [4] P. baranski, VKlotehkov, IPotykeritch, « électronique des semi-conducteurs » Moscow, (1978).
- [5] Zitouni ALI, « Etude des propriétés optoélectroniques et magnétiques du semiconducteur CdTe à désordre corrélé », Mostaganem, (2014).
- [6] J. L. Birman, « Phys. Rev», vol. 115. (1959).
- [7] V. Gabis et M. Lagache « Les transformations de phases dans les solides minérauxOuvrage » Société française de minéralogie et de Cristallographie. Paris, (1981).
- [8] P. Kiréev, « La physique des semi-conducteurs » MIR., Moscow, (1975).
- [9] Medkour Youcef, « Contribution à l'étude des propriétés élastiques des phases », Ferhat Abbas, Sétif. (2018)
- [10] M. W. Ashcroff, N.D. Mermin, « Physique des solides », Cedex, France, (2002).
- [12] G. Kresse andJ. Furthmüller, « Phys. Rev », B 54, (1996).
- [13] Chaoui Khawla, « Propriétés structurales, électroniques et optiques de l'oxyde d'étain alpha (α-SnO) »,( 2021).
- [14] Germain salvato vallverdu, «travaux pratiques structure électronique de l'état solide».paris
- [15] H.J. Monkhorst et J.D. Pack, «Phys. Rev», vol. B 13. (1976).
- [16] J. P. Perdew, K. Burke, and M. Ernzerhof, «Generalized gradient approximation made simple».
- [17] G. Kresse and J. Furthmüller, «Efficiency of ab-initio total energy calculations for metals and semiconductors using a plane-wave basis set». (1996).
- [18] T Ouahrani, R Franco, JM Menéndez, M Marqués, JM Recio, « Microscopic partition of pressure and elastic constants in CdTe polymorphs », 592, p. 150‑156, (2014).
- [19] Radja Nour El Houda et Ben Salem Souhyla, « Caractérisation structurale, électronique et optique des semi-conducteurs CdTe et CdS pour des applications dans les cellules photovoltaïques » m'sila, (2019).
- [20] ARAB Fahima, « Effet de la pression sur les propriétés structurales et élastiques du MgSe », Université Ferhat Abbas–SETIF.
- [21] M Durandurdu et H Sowa, « Phys Condens Matter J Appl Cryst».(2006).
- [22] H Sowa, J «Appl Cryst » 38:537–543 vol. (2005).
- [23] RJ Nelmes, MI McMahon, NG Wright,DR Allan, «Phys Rev». (1995).
- [24] Tahri Khadra, « tude et analyse de la densité électronique et de sa fonction de localisation dans une transition de phase d'un composé cristallin sous l'effet d'une pression hydrostatique », Tlemcen.
- [25] Sadao Adachi, « Properties of Group-IV, III–V and II–VI Semiconductors». Japan department of Electronic Engineering Gunma University.
- [26] Bendaoudi Loubna, « Modélisation ab initio du Janus MoSeTe pour des applications en catalyse » Tlemcen, (2020).